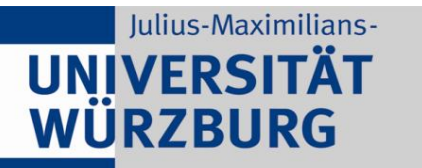

Institute of Computer Science Chair of Communication Networks Prof. Dr.-Ing. P. Tran-Gia

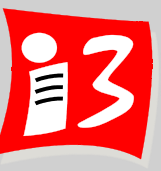

## **Professionelles Projektmanagement** in der Praxis

## - mit digitalen Unternehmensgründungsprojekten

Prof. Dr. Harald Wehnes

Veranstaltung 8 (15.06.2020): **Scrum-Ergänzungen und Sprint 2 Traditionelle Projektplanung: Projektstrukturplan (PSP), Schätzungen**

**Partner**:

Servicezentrum Forschung und **Technologietransfer (SFT)**

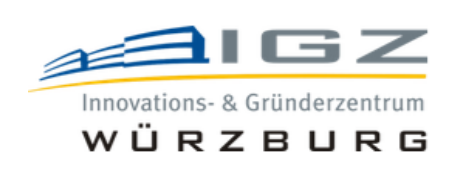

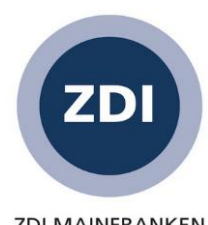

**ZDI MAINFRANKEN** 

## **Agenda**

#### **Organisatorisches**

- Weekly (Projektstatus): Product Owner der Teams 6, 5, …, 1
- **Scrum Ergänzungen und Sprint 2**
- Ergebnisse der Teams 1 3 zur Aufgabe 6 (Umfeld und Stakeholder)
- **Traditionelles Projektmanagement**
	- **•** Projektstrukturplan (PSP)
	- Aufgabe 8
	- **EXPEDENTED Arbeitspakete und Schätzungen**
- **Feedback**

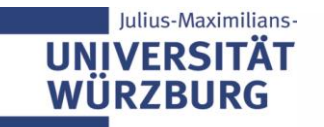

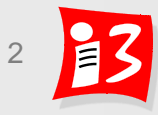

## **Terminplan: Studentische Vorträge**

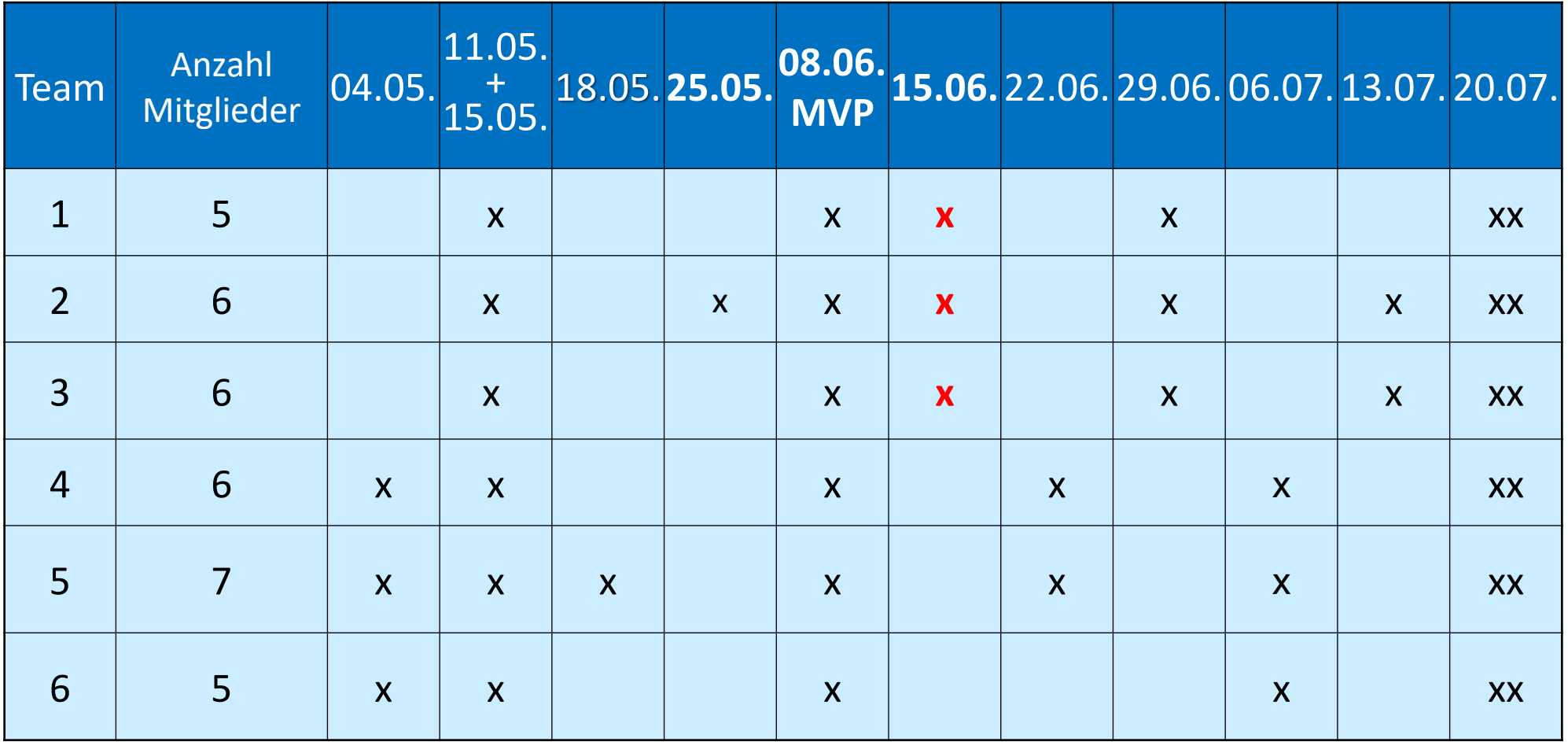

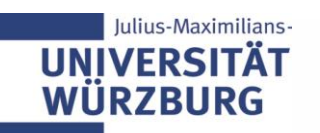

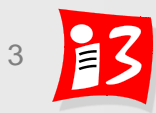

#### **Weekly:** Stand-Up-**Meeting** mit allen Product Ownern

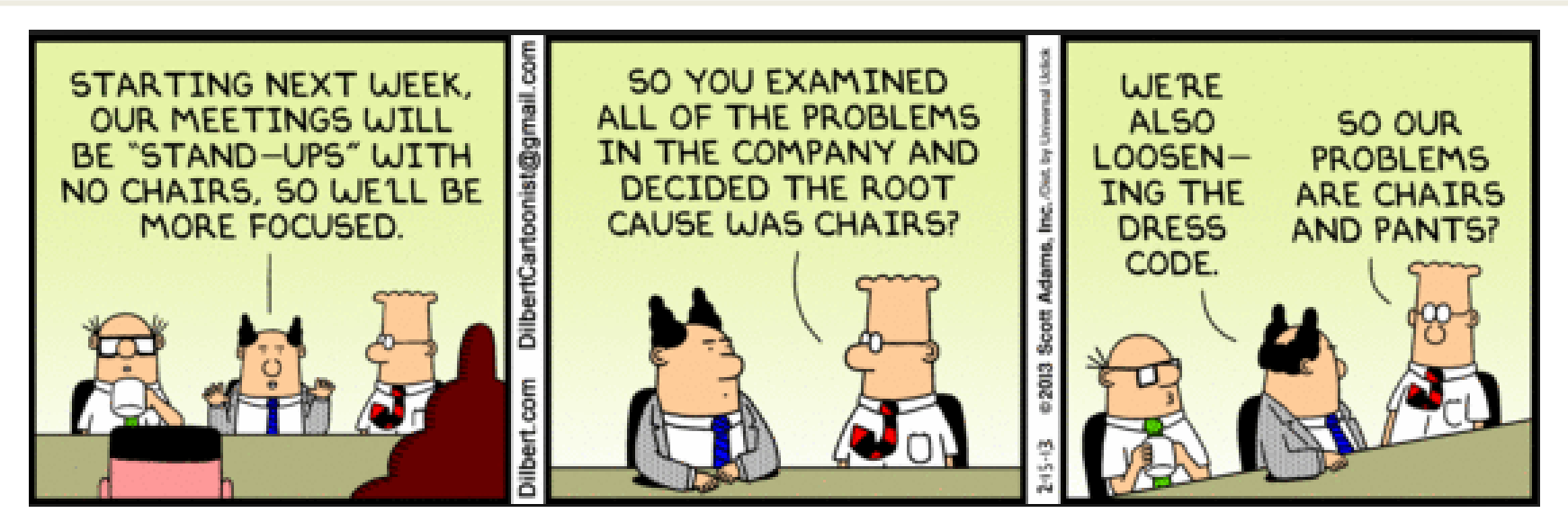

#### **Stand-Up-Meeting zum Projekt-Status (max. 3 Minuten pro PO)**

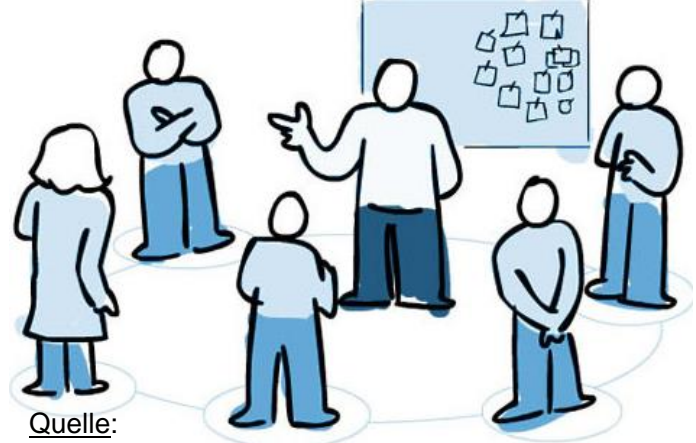

- *Was hat das Team seit der letzten Vorlesung getan?*
- *Was plant das Team, bis zur nächsten Vorlesung zu tun?*
- *Was hat das Team bei der Arbeit behindert (Impediments)*?

https://agilefellow.com/2016/06/30/daily-scrum-personas/

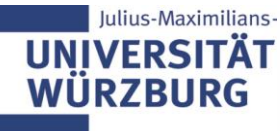

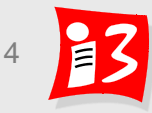

## **Roadmap**

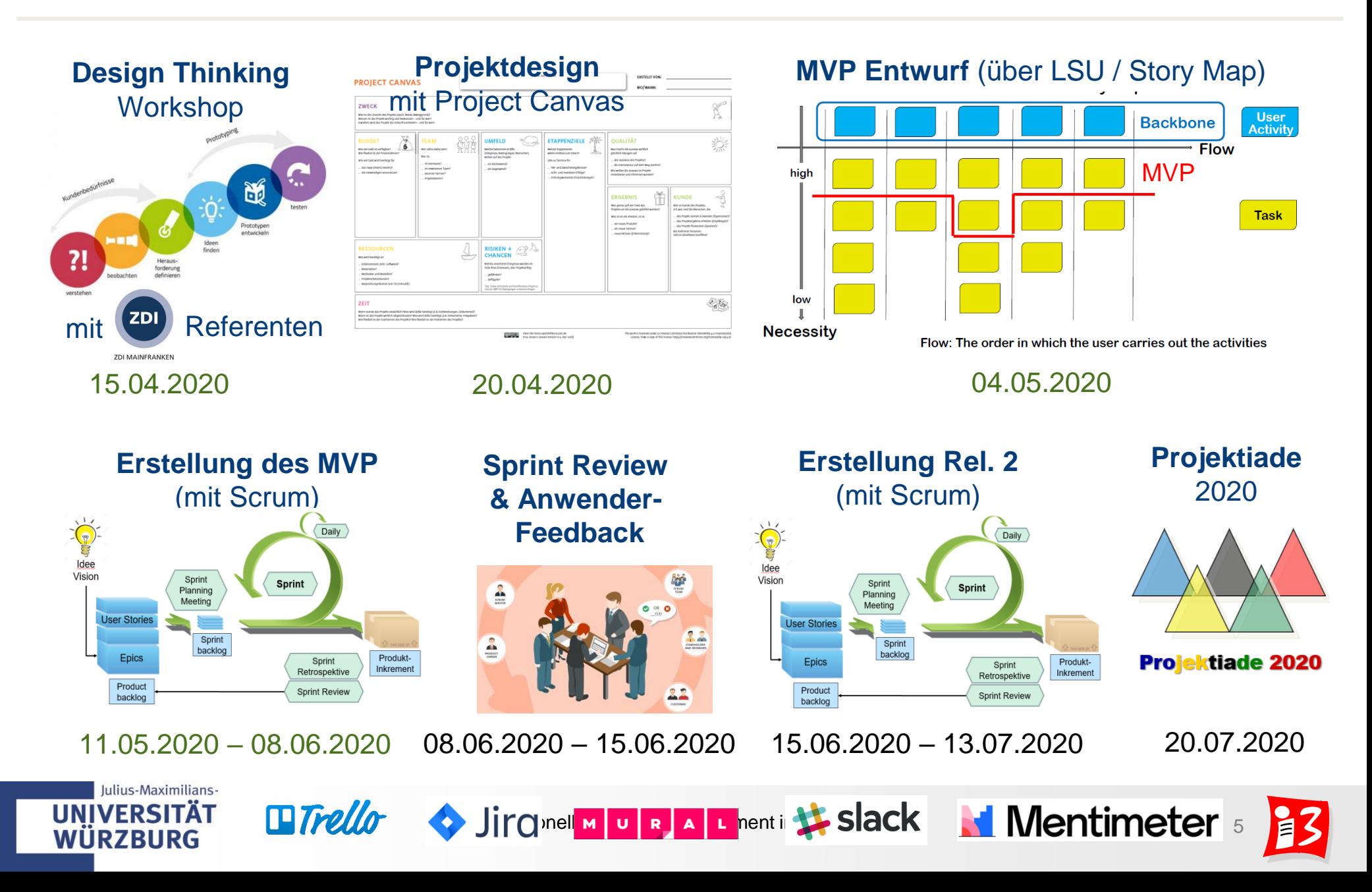

#### **Aktualisierung des Product Backlogs durch Anwender-Feedback**

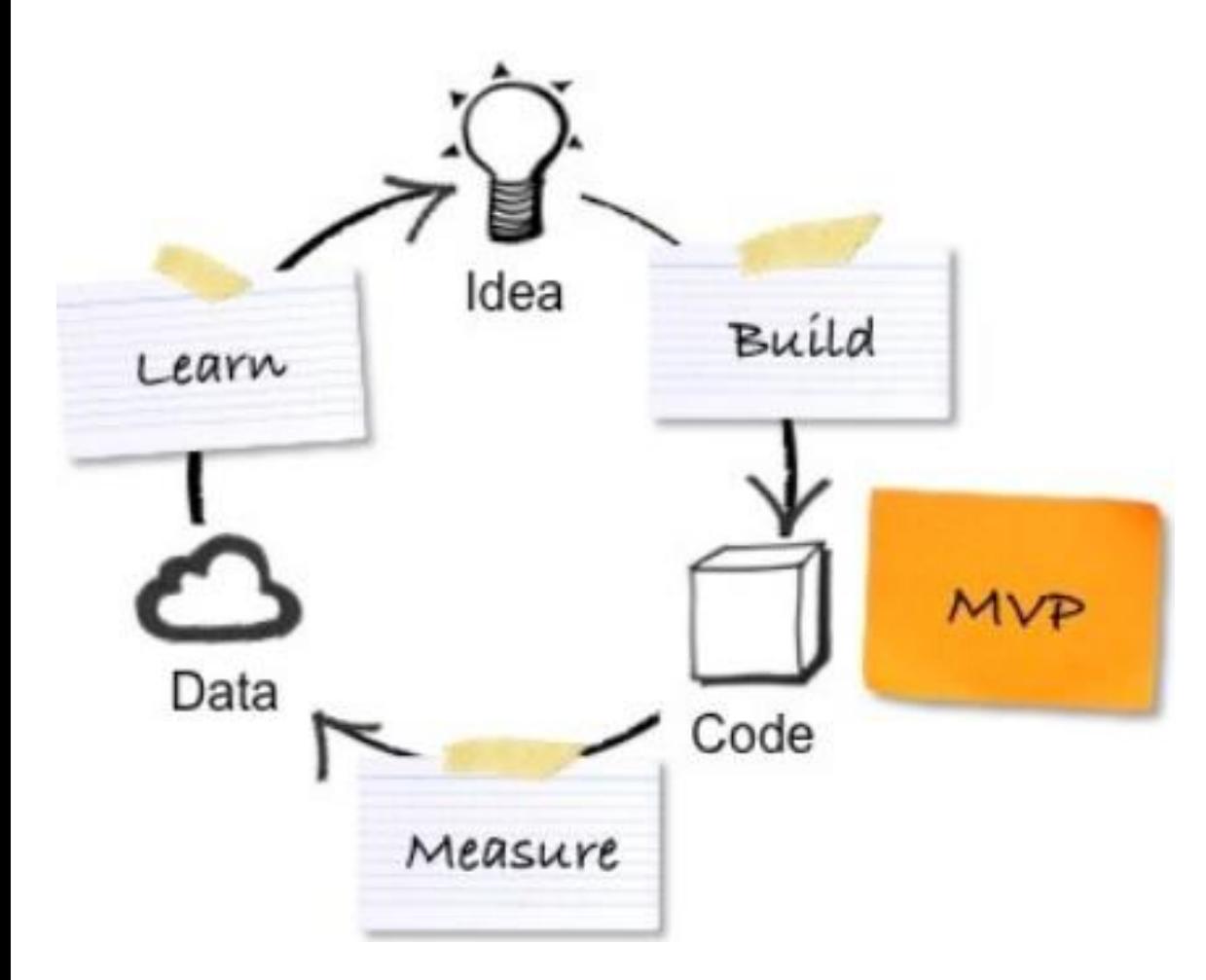

#### **MVP Prozess**

- ✓ **Build**: Entwicklung eines MVP
- ✓ **Measure**: Nutzertest durchführen

#### ▪ **Learn**:

Produktanpassungen planen (nächstes Release)

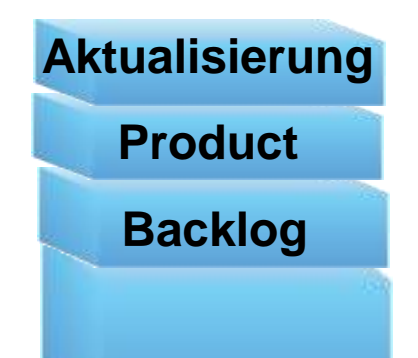

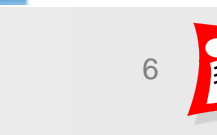

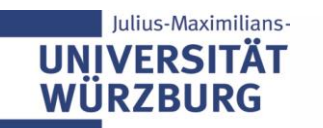

# **ERGÄNZUNGEN ZU SCRUM UND SPRINT 2**

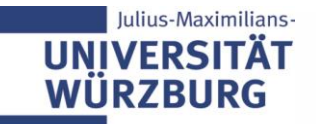

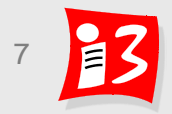

## **Akzeptanzkriterien** zur Abnahme einer User Story

- Akzeptanzkriterien ("Conditions of Satisfaction") legen fest, unter welchen Bedingungen eine User-Story als umgesetzt gilt und erfolgreich abgenommen wird
- ▶ Jede User Story hat eigene Akzeptanzkriterien, die dem Entwicklungsteam Hinweise geben, wie es prüfen kann, ob es die User Story umgesetzt hat, wie vom Benutzer oder Anwender erwartet
- ▶ Verantwortung des Product Owners: Definition von **Akzeptanzkriterien und Verifikation von deren Einhaltung**

#### **Beispiele**

- Der Käufer kann mit Kreditkarte zahlen
- Nach Anmeldung wird automatisch eine E-Mail versendet
- Alle Rollen sind mit Aufgaben, Kompetenzen und Verantwortung in der Prozessbeschreibung dokumentiert

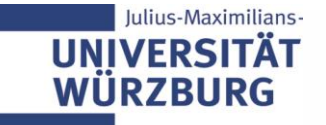

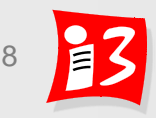

## **Akzeptanzkriterien**: Beispiel

#### User Story Als Nutzer der Bibliothek will ich den Bestand nach Büchern eines bestimmten Autors durchsuchen können.

Akzeptanz-Kriterien

- Eine Suche nach einem bestimmten Autorennamen (Nachname und/oder Vorname) gibt eine Liste der vorhandenen Bücher zu diesem Namen aus.
	- Falls zu einem Autorennamen oder Begriff keine Ergebnisse gefunden werden, ■ bekommt der Nutzer eine passende Meldung angezeigt.
	- Es werden maximal 20 Bücher pro Bildschirmseite angezeigt ■
	- Falls mehr als 20 Titel gefunden werden, kann der Nutzer zwischen den Seiten navigieren und die Treffer einschränken.
	- Die Suche dauert nicht länger als fünf Sekunden.

Quelle: Chris Rupp & die SOPHISTen: Requirements-Engineering und -Management. Aus der Praxis von klassisch bis agil. Carl Hanser Verlag, 2014, S. 247ff.

Die Akzeptanzkriterien beinhalten erläuternde Ergänzungen zur US. Diese werden häufig auf der Rückseite der User Story-Karte notiert (Vorderseite enthält die User Story)

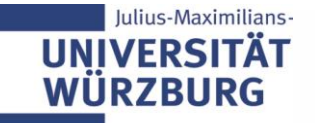

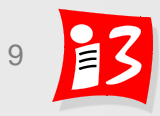

## **Definition of Done zur Definition "fertiger" Arbeit**

- Alle Personen, die das Produktinkrement produzieren und inspizieren, müssen ein gemeinsames Verständnis von "fertig" ("Done") haben.
- Die Festlegung, was genau zur Umsetzung gehört, erfolgt durch die Definition of Done: **Liste der Abnahmekriterien**
- **Nutzen**: DoD zeigt allen Stakeholdern, welche Arbeiten und Aufgaben anfallen, um einen Backlog Eintrag und ein Inkrement fertig zu stellen
- Nur wenn die DoD komplett erfüllt ist, gilt die Aufgabe als erledigt!
- Aktuelle DoD gilt für den aktuellen Sprint und wird bei der Retrospektive überprüft und ggf. weiterentwickelt

#### *Definition of Almost Done*

Professionelles Projektmanagent

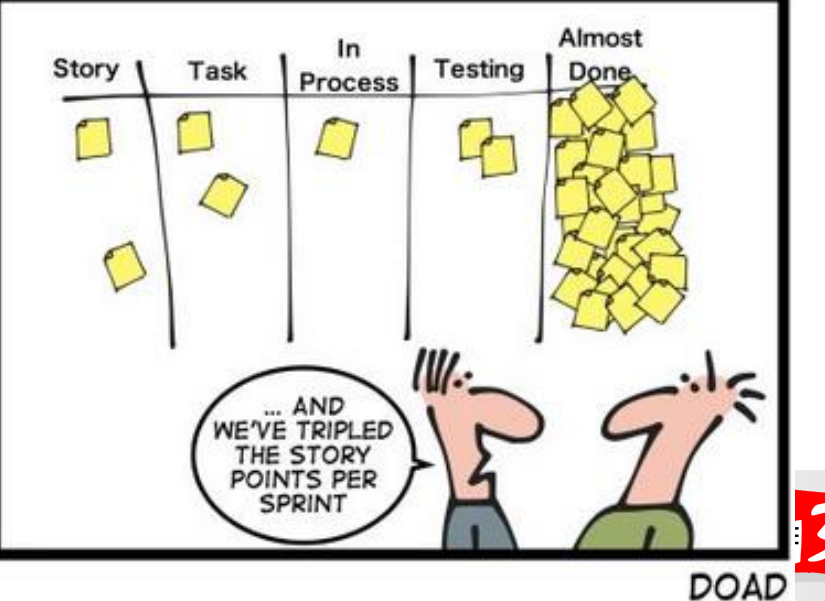

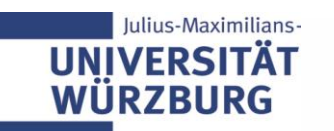

## **Beispiele zur "Definition of Done"**

#### **Minimale Forderungen an DoD**

- Akzeptanzkriterien erfüllt
- Code ist lauffähig
- Unit-Tests abgeschlossen
- **E** Systemtest abgeschlossen
- Dokumentation vorhanden
- Weitere mögliche DoD-Elemente
	- Rechtschreibprüfung der erzeugten Dokumente
	- Konformität zu Unternehmensrichtlinien wie Styleguides
	- **E** globale Performance-Anforderungen an alle Inkremente

Die DoD zeigt, was alles zu tun ist, damit künftige Anwender die neue Funktionalität sinnvoll nutzen können. User Stories, die die DoD nicht erfüllen, gehen zurück ins Product Backlog und der PO entscheidet über die weitere Umsetzung.

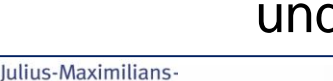

#### **Empfehlung**:

Akzeptanzkriterien, die für alle User Stories gelten, einmalig in DoD aufnehmen

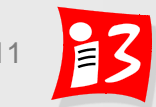

## **Vergleich: Akzeptanzkriterien – DoD-Kriterien** (mit Beispiel)

#### **Akzeptanzkriterien**

- gelten für jeweils eine einzelne User Stories
- *Wann ist die Erwartung erfüllt?*
- **Product Owner** ist zuständig

nicht im Scrum-Guide enthalten

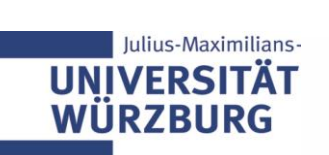

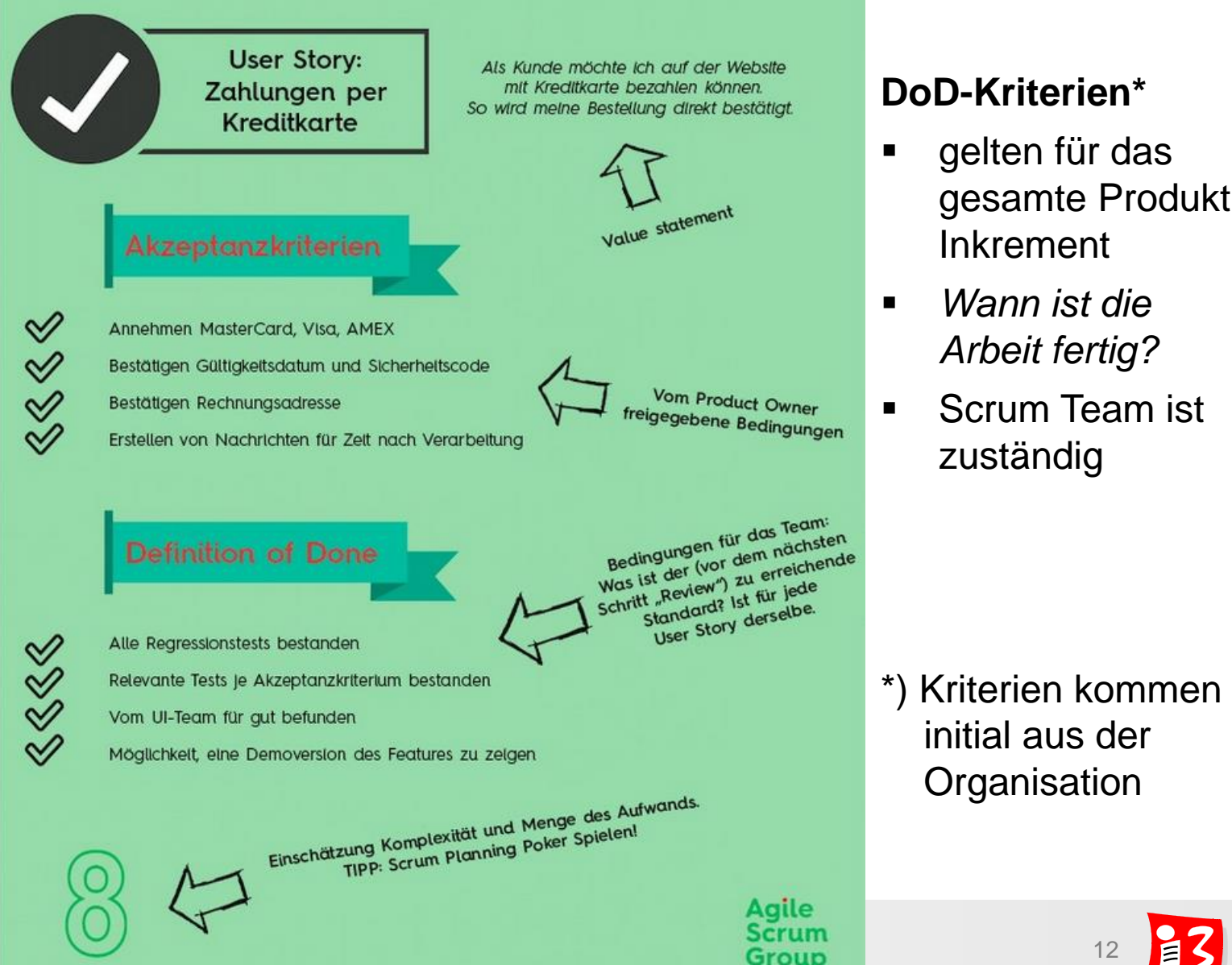

#### **DoD-Kriterien\***

- gelten für das gesamte Produkt Inkrement
- *Wann ist die Arbeit fertig?*
- **Scrum Team ist** zuständig

#### \*) Kriterien kommen initial aus der **Organisation**

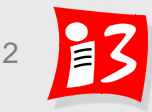

## **Releaseplan** für den Zeit- und Kostenrahmen

- Nützliches Artefakt nicht im Scrum Guide enthalten
- **Release Plan legt den Zeit- und Kostenrahmen fest**  für die Umsetzung der Anforderungen aus dem Product Backlog
	- **Gesamtzahl der Sprints** für die Umsetzung aller Anforderungen
	- **Aufstellung: Welche Anforderung in welchem Sprint umgesetzt wird**
	- **Releases: Zwischenergebnisse des Endprodukts**
- **Ersteller** und Verantwortlicher für den Releaseplan: **Product Owner**
- **Basis:** Schätzung des Teams

Julius-Maximilians-

**UNIVERSI** 

**WÜRZBURG** 

 **BeispielStory Mapping & MVP** 

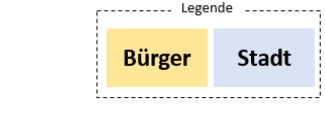

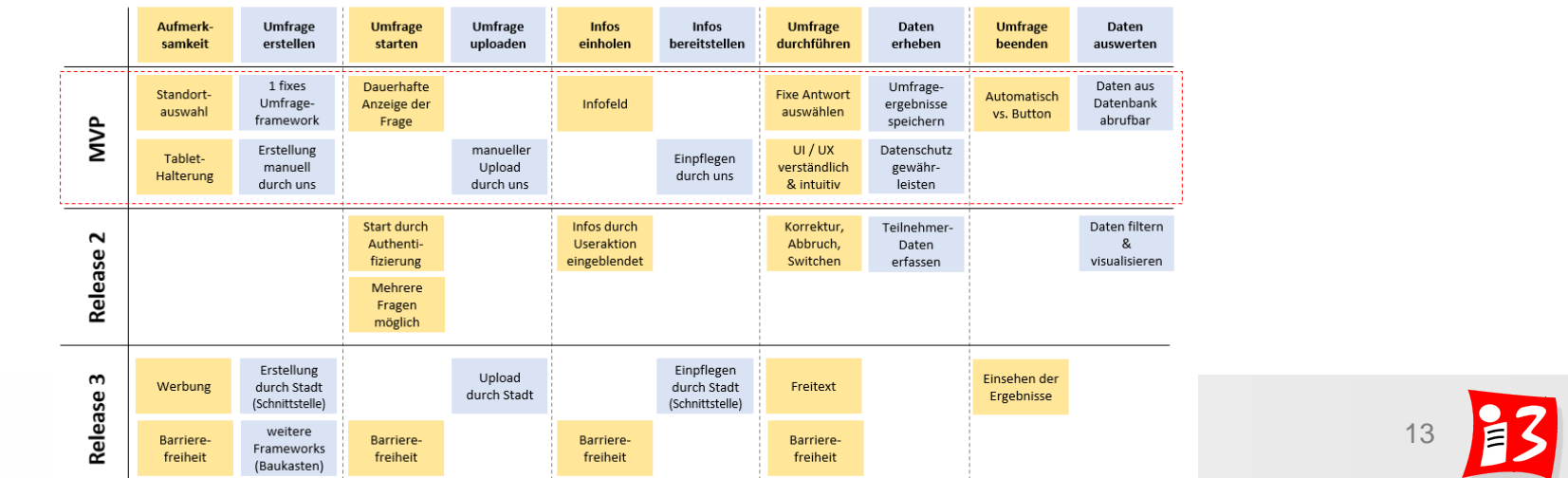

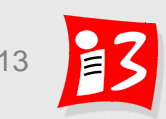

## **Task Board** zur Visualisierung der Sprint-Tasks

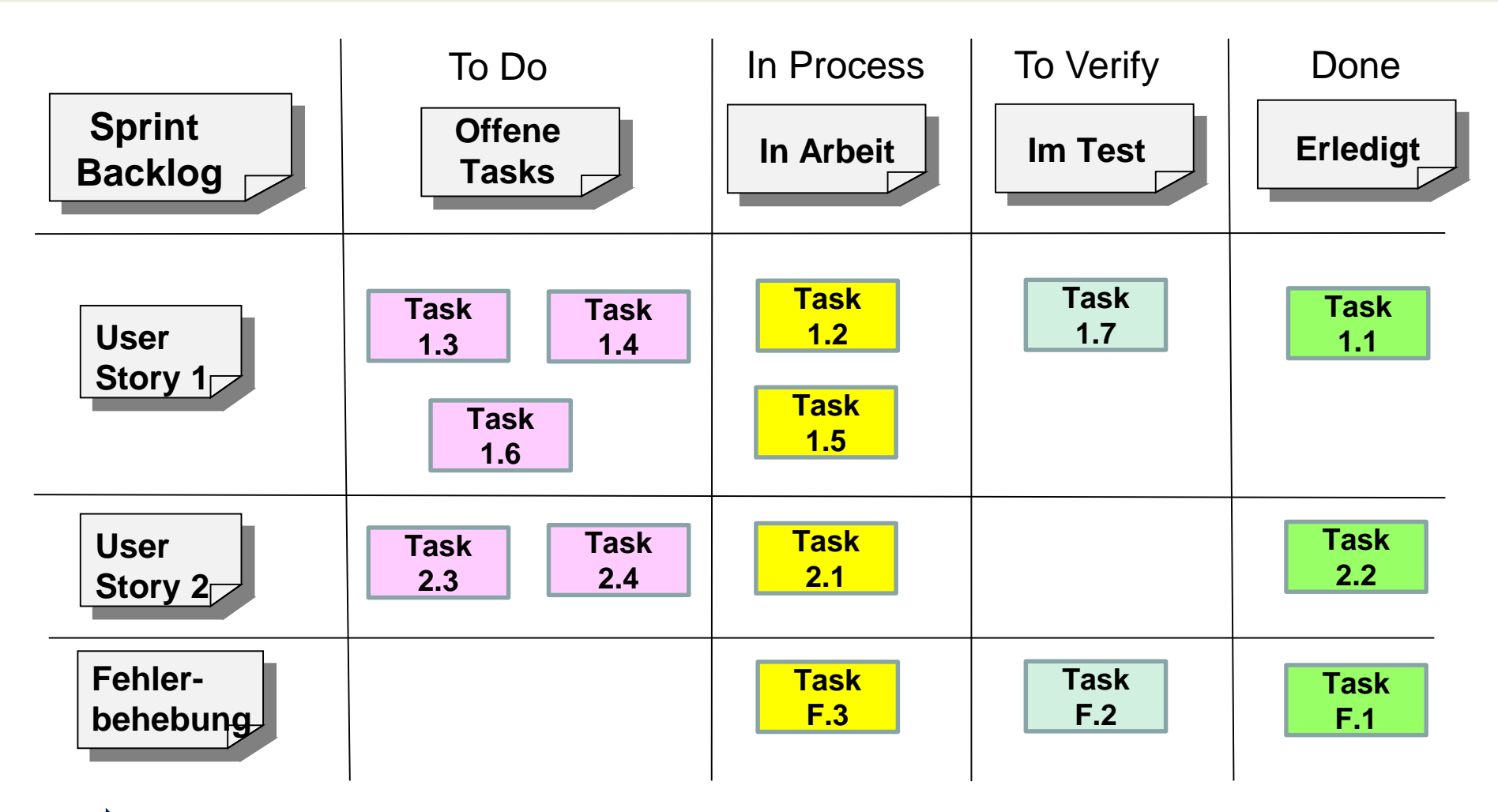

Jeder hat stets den aktuellen Überblick über den Fortschritt im Sprint

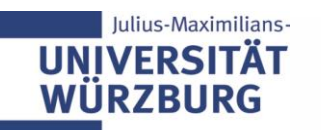

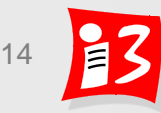

## **Burndown Chart** zur Visualisierung der "Offenen Arbeit"

#### **Aufbau**

- x-Achse beschreibt Zeitverlauf (in Arbeitstagen)
- y-Achse die noch zu erledigenden Story Points (oder Anzahl Tasks)

#### **Methode**

Grafische Darstellung der im Sprint noch zu erledigenden Arbeit

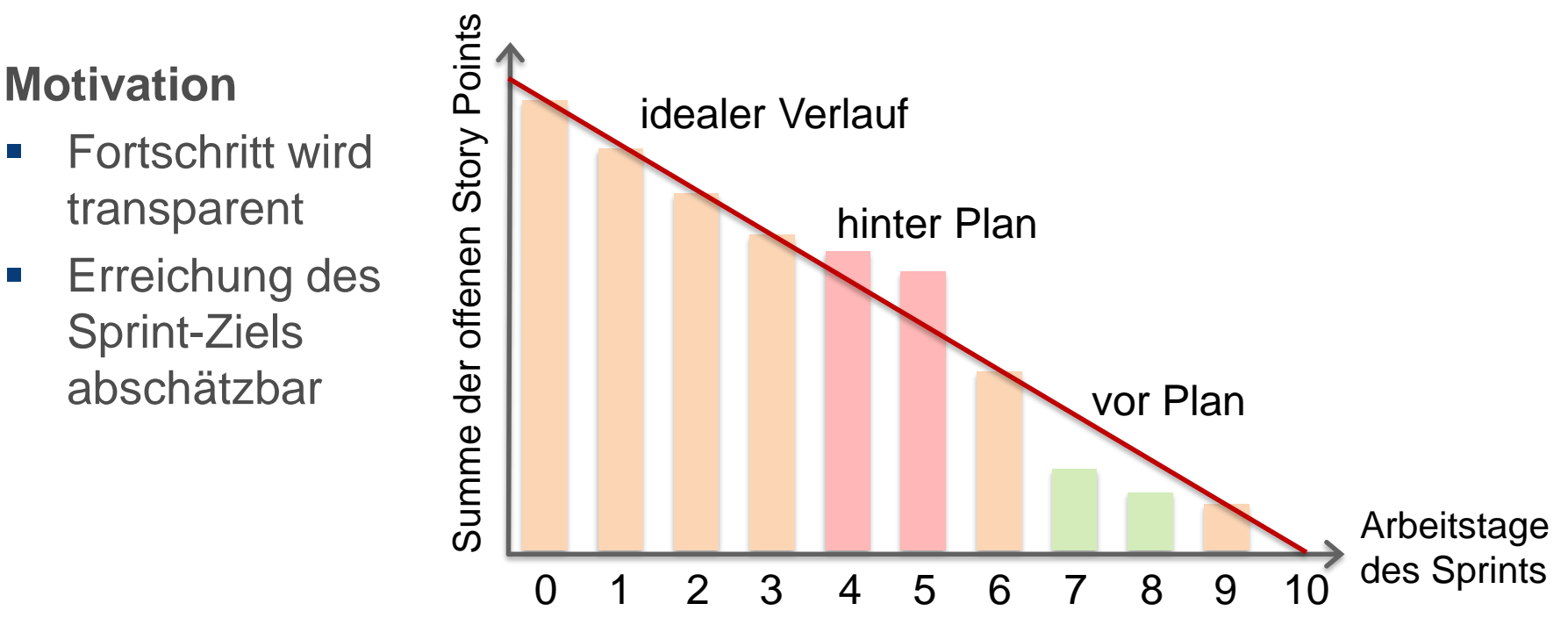

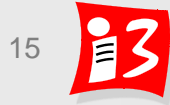

#### **Scrum Prozess: Sprint Planung und Sprint Backlog**

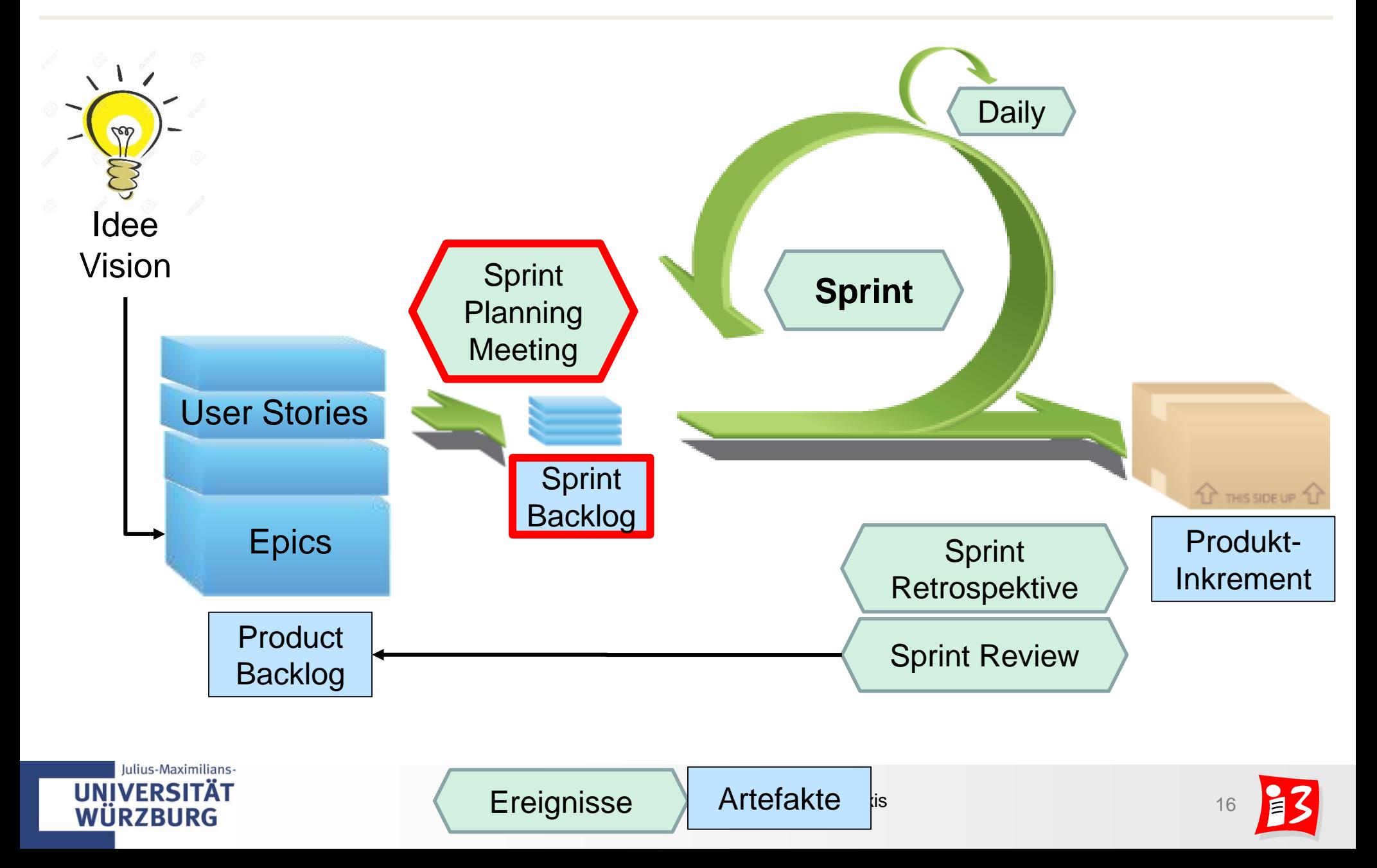

## **Sprint Planning – Teil 1: Sprint-Ziel**

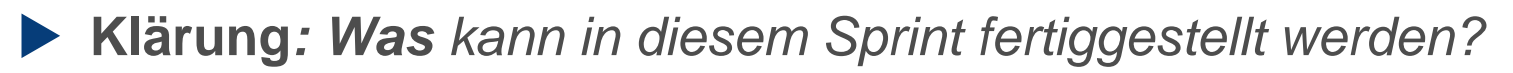

**Teilnehmer:** Scrum-Team

**IINIVERSITÄT** 

#### **Eingangsvoraussetzungen**:

- **Priorisiertes Product Backlog**
- Aktuelles Produkt-Inkrement
- Kapazität und Velocity des Entwicklungsteams
- **Product Owner:** beschreibt das Sprint-Ziel und die Product-Backlog-Einträge, die das Ziel erfüllen, wenn sie in dem Sprint abgeschlossen werden
- **Sprint-Ziel:** beschreibt das **Ergebnis** (Geschäftszweck, Nutzen etc.) eines Sprints; **kurz und klar** formulieren
- **Scrum-Team:** erarbeitet ein gemeinsames Verständnis über die Arbeitsinhalte des Sprints
- **Ausschließlich das Entwicklungsteam** bestimmt die Anzahl der ausgewählten Product-Backlog-Einträge (= Sprint Backlog) für den kommenden Sprint

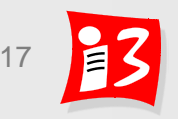

Sprint-Ziel

## **Sprint Planning – Teil 2: Umsetzungsplan**

- **Klärung***: Wie wird die ausgewählte Arbeit erledigt?*
- **Teilnehmer:** Scrum-Team; Entwicklungsteam kann weitere Teilnehmer für technische oder fachliche Unterstützung hinzuladen
- **Eingangsvoraussetzungen** 
	- **E** Sprint-Ziel ist definiert
	- Ausgewählte Product-Backlog-Einträge (= Sprint Backlog)
- **Entwicklungsteam**
	- Entscheidet, wie es das Product Inkrement erstellen möchte
	- Organisiert sich selbst
	- Erläutert, wie es die Arbeiten zur Erreichung des Sprintziels umsetzen möchte
- **Product Owner**

ulius-Maximilians-

■ Kann helfen, die ausgewählten Product-Backlog-Einträge zu klären und ggf. Kompromisse eingehen

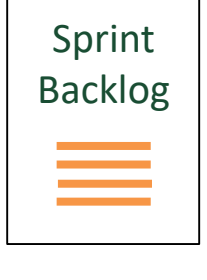

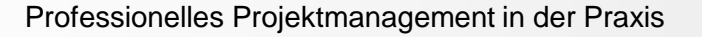

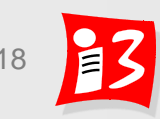

## **Beispiel vom SS2019**

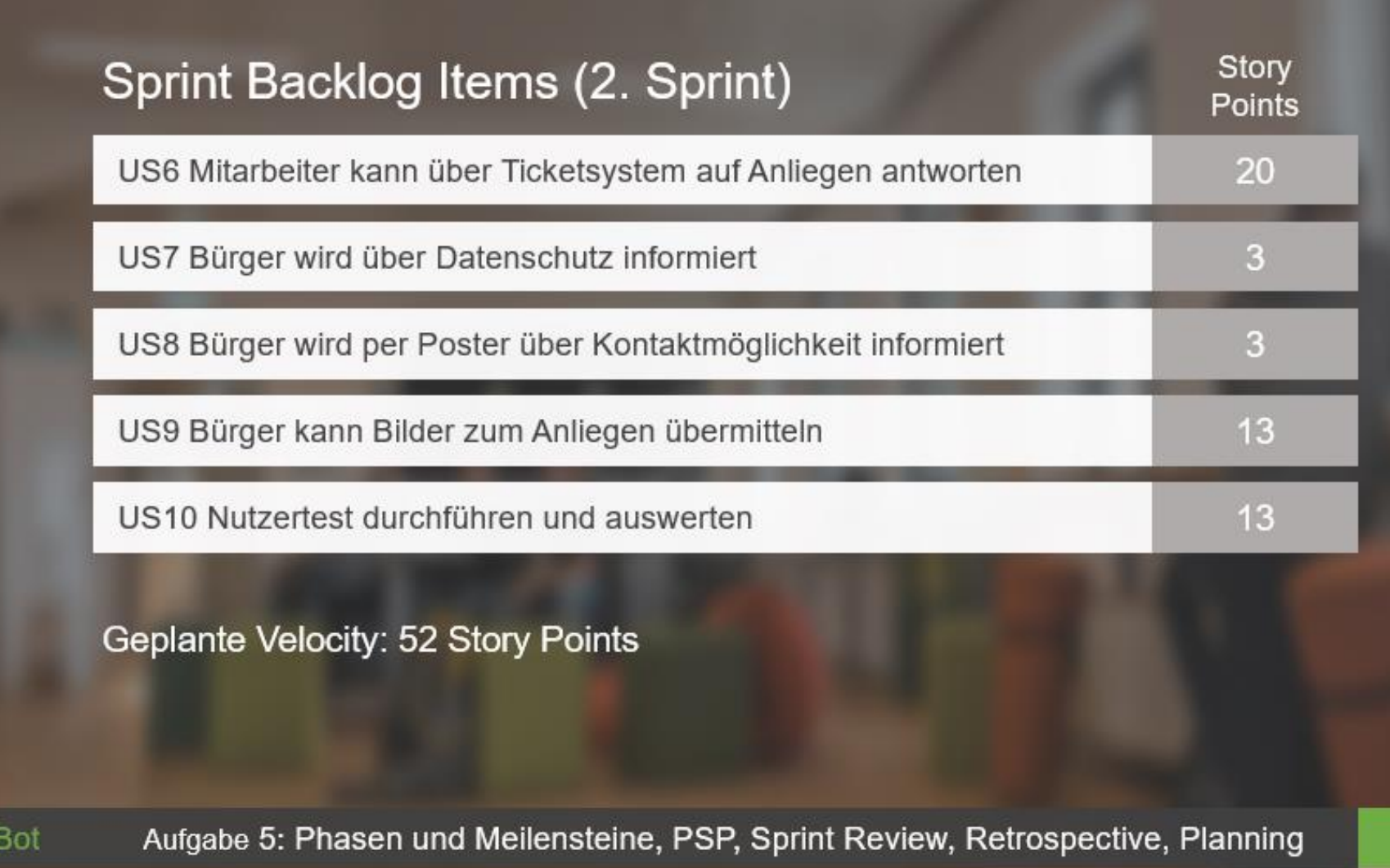

**Bürger!** 

## **Workshop 1: Sprint Planning 2**

Führen Sie im Team ein **Sprint Planning** für den 2. Sprint durch (Sprint-Dauer: 4 Wochen)

- Input: Aktualisiertes Product Backlog
- Releaseplan aktualisieren
- Sprint-Ziel festlegen
- User Stories zur Erreichung des Sprintziels (Anzahl Story Points passend zur Velocity!) auswählen
- **EXTAILE User Stories des Sprint Backlog mit mindestens einem** Akzeptanzkriterium versehen
- Zerlegung der User Stories in Tasks
- Erstellen einer DoD

Berücksichtigen Sie bei Ihrer Planung auch die Aufwände für die

- **Durchführung von Nutzertests und Konsequenzen daraus**
- Besprechungen und Abstimmungen mit Externen (AG, Tester)
- **Erstellung des Projektberichts**
- **Präsentationen**

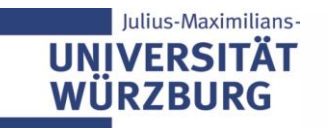

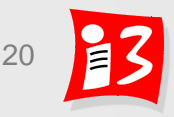

## **Workshop 1: Sprint Planning 2**

#### **Sprint-Ziele**

(= Produktergänzungen, mit besonders hohem Nutzen für den Anwender)

#### $\blacktriangleright$  Team 6

- $\blacktriangleright$  Team 5
- $\blacktriangleright$  Team 4
- $\blacktriangleright$  Team 3

#### $\blacktriangleright$  Team 2

#### $\blacktriangleright$  Team 1

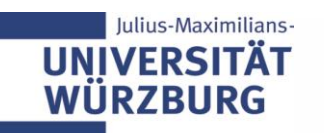

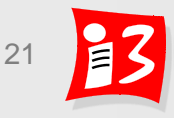

#### **Scrum Säulen**

**Empirische** 

#### **Prozesssteuerung**

Fortschritte und Hindernisse werden offen festgehalten und dokumentiert

Gemeinsames Verständnis von "fertig" [done]

#### **Transparenz Überprüfung Anpassung**

Scrum-Anwender müssen die Sprintergebnisse regelmäßig überprüfen. Allerdings nicht so häufig, dass sie die Arbeiten behindern.

Wenn Aspekte des Prozesses von akzeptablen Grenzwerten abweichen, müssen (in den Scrum-Meetings) Anpassungen vorgenommen werden.

**5 Werte: Selbstverpflichtung – Mut – Fokus - Offenheit – Respekt** 

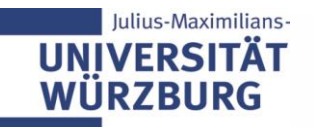

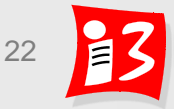

## **Impediment Backlog**

- Nützliches Artefakt nicht im Scrum Guide
- **Impediment Backlog: Liste der Hindernisse**, die das Entwicklungsteam bei der Bearbeitung des Projektgegenstands behindern und die von diesem nicht selbst aus dem Weg geräumt werden können oder sollen.

#### **Beispiele**

- Zu kleiner Raum
- **Backlog unvollständig**
- **E** Fehlende Testumgebung

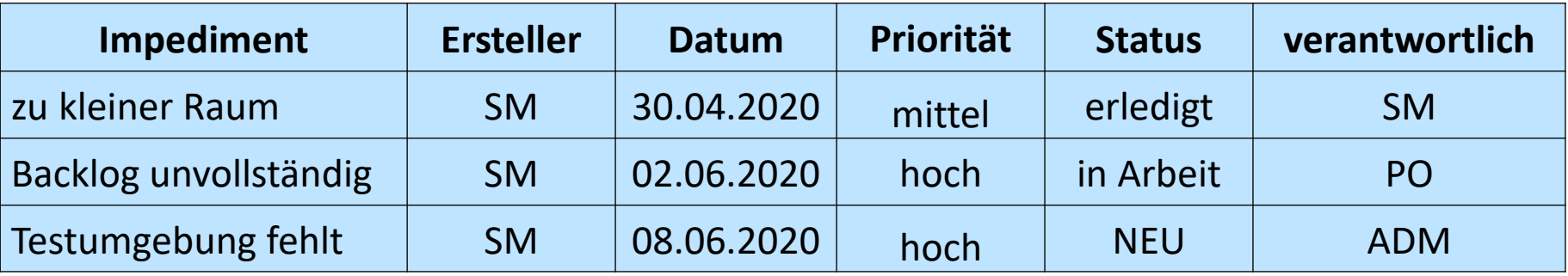

 **Aufgaben d***e***s Scrum Masters**: Dokumentation und Beseitigung der Impediments

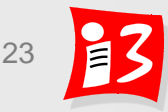

## **Agile Festpreisverträge: Changes for free / Money for nothing**

Ausgangssituation: Der Auftraggeber erteilt einen Auftrag mit einem bestimmten Feature-Kontingent (Stories) sowie festem Preis und festem Termin dazu

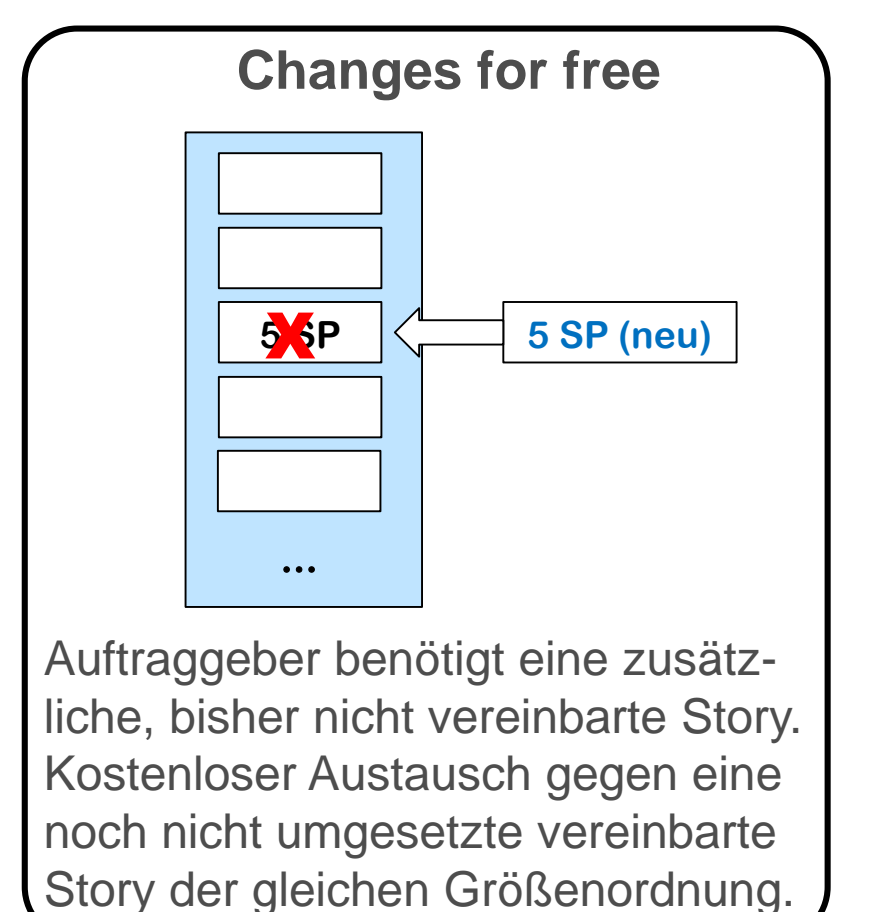

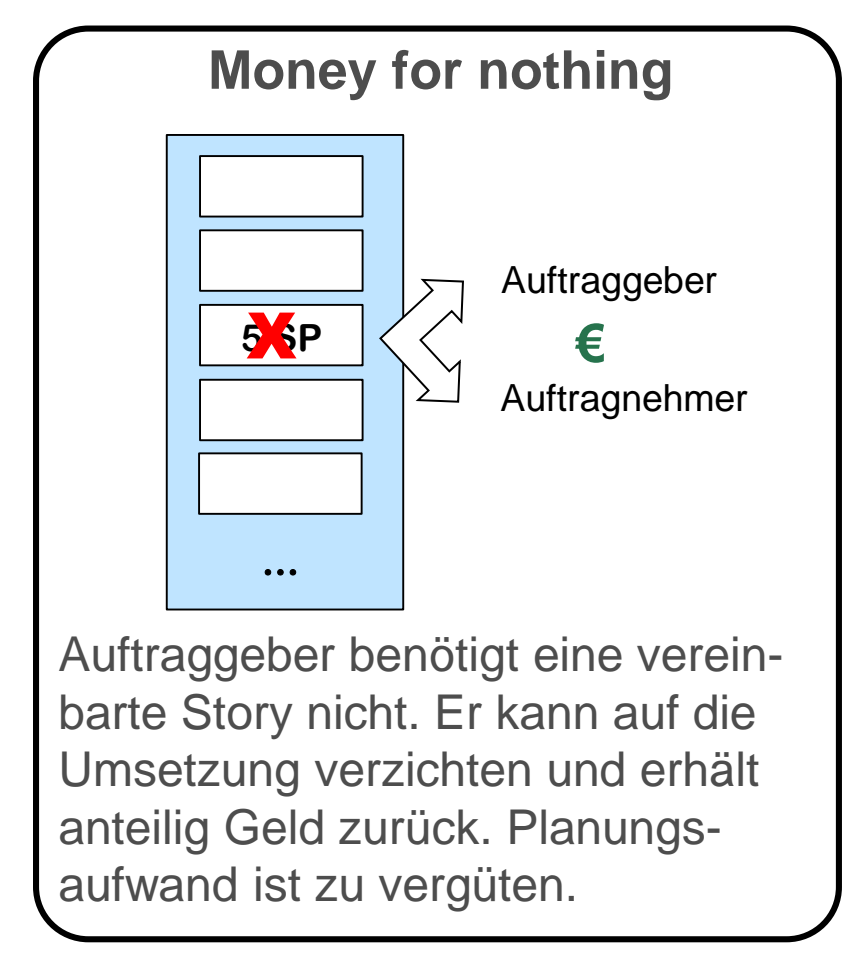

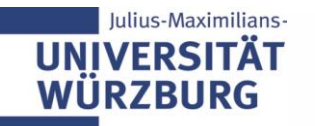

## **Aufgabe 6: Projektumfeld, Stakeholder Management**

Präsentationen der Projektleiter der Teams 1 - 3

- 1. Vervollständigen Sie die **Projektumfeldanalyse** *Hinweis: Auf Durchgängigkeit achten! "Projektumfeldfaktoren-Tabelle* → *Schnittstellenmatrix"*
- 2. Vervollständigen Sie die **Stakeholderanalyse** mit Maßnahmenplanung und Darstellung der Veränderung des Stakeholderportfolios
- 3. Führen Sie eine **Reflexion** der Ergebnisse und Prozesse durch
- 4. Erstellen Sie eine Präsentation mit den Ergebnissen von 1. 3.:

A6-Team\_x-Projektumfeld-Stakeholder.pptx

**Upload** auf WueCampus2 bis 12.06.2020 / 23:55

**Präsentation** am 15.06.2020 durch die aktuellen PL der Teams 1 – 3 Dauer: ca. 8 - 10 Minuten

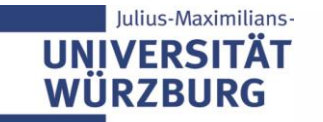

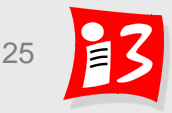

# **TRADITIONELLE PM: PROJEKTSTRUKTURPLAN (PSP)**

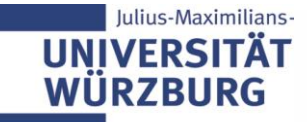

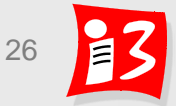

## **Projektplanung: Überblick**

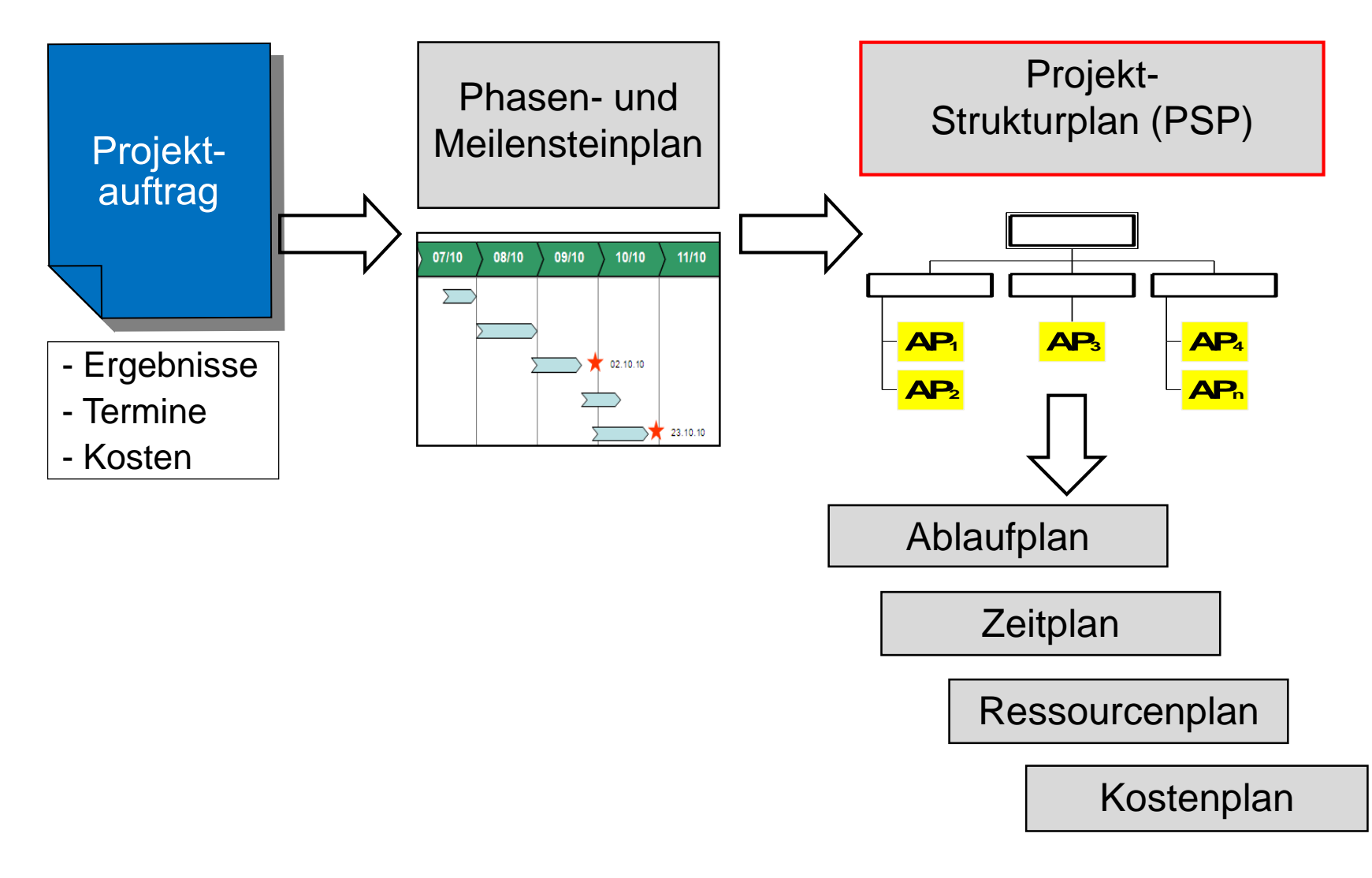

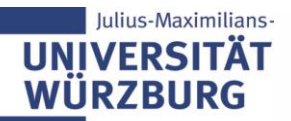

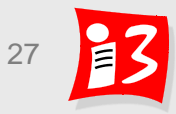

## **Projektstrukturplan (PSP)**

#### **Definition Projektstrukturplan**: "*vollständige, hierarchische Darstellung aller Elemente (Teilprojekte, Teilaufgaben, Arbeitspakete) der Projekt-struktur als Diagramm oder Liste"*

**Ziele** des PSP (engl.: Work Breakdown Structure (WBS))

- Vollständige und übersichtliche Darstellung aller Aufgaben des Projektes
- Strukturierung in handhabbare und delegierbare Einheiten (Arbeitspakte)
- **E** Reduktion der Komplexität
- Förderung eines gemeinsamen Verständnisses
- **E** Schaffung von Transparenz
- **PSP = "Mutter der Projektplanung"** 
	- Grundlage für sämtliche nachgelagerten Planungen: Ablauf, Termine, Ressourcen, Kosten usw.
	- **E** Grundlage für die Verteilung von Aufgaben und Verantwortlichkeiten
	- Grundlage für die Steuerung der Projektdurchführung

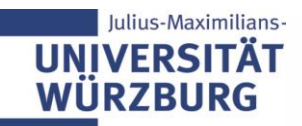

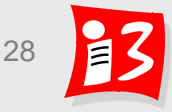

## **Ein Projektstrukturplan ist hierarchisch aufgebaut**

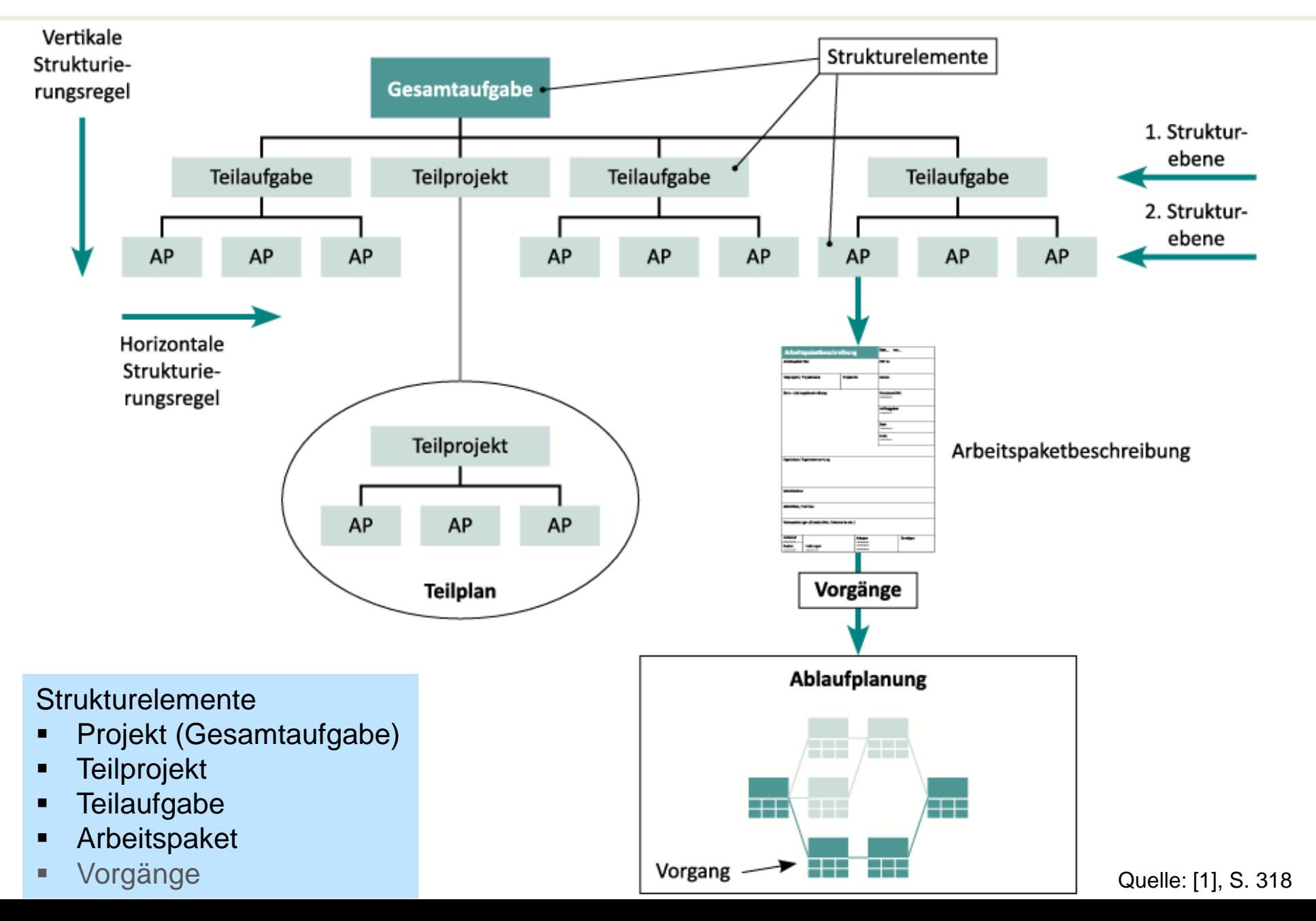

#### **Strukturelemente des PSP**

- **Projekt**: Wurzelelement des PSP
- **Teilprojekt**: Große Projekte werden oftmals in Teilprojekte mit Teilprojektleiter und Teilprojektteam aufgeteilt, um sie besser managen zu können
- **Teilaufgabe**: Teil des Projektes, der in Arbeitspakete unterteilt werden kann. Eine Teilaufgabe ist weniger komplex als ein Teilprojekt
- **Arbeitspaket**: Kleinste, nicht mehr zerlegbare Element des PSP. Die APs sind die "Blätter" des PSP.
- **Weitere Untergliederung**: Arbeitspakte können in Einzelaktivitäten – auch **Vorgänge**, Tasks oder Tätigkeiten genannt – verfeinert werden

**Vertikale Strukturierungsregel:** Die Elemente der unteren Ebene verfeinern die Aufgaben aus der jeweils höheren Ebene

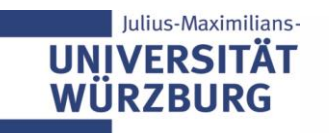

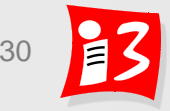

## **Darstellungsformen des PSP**

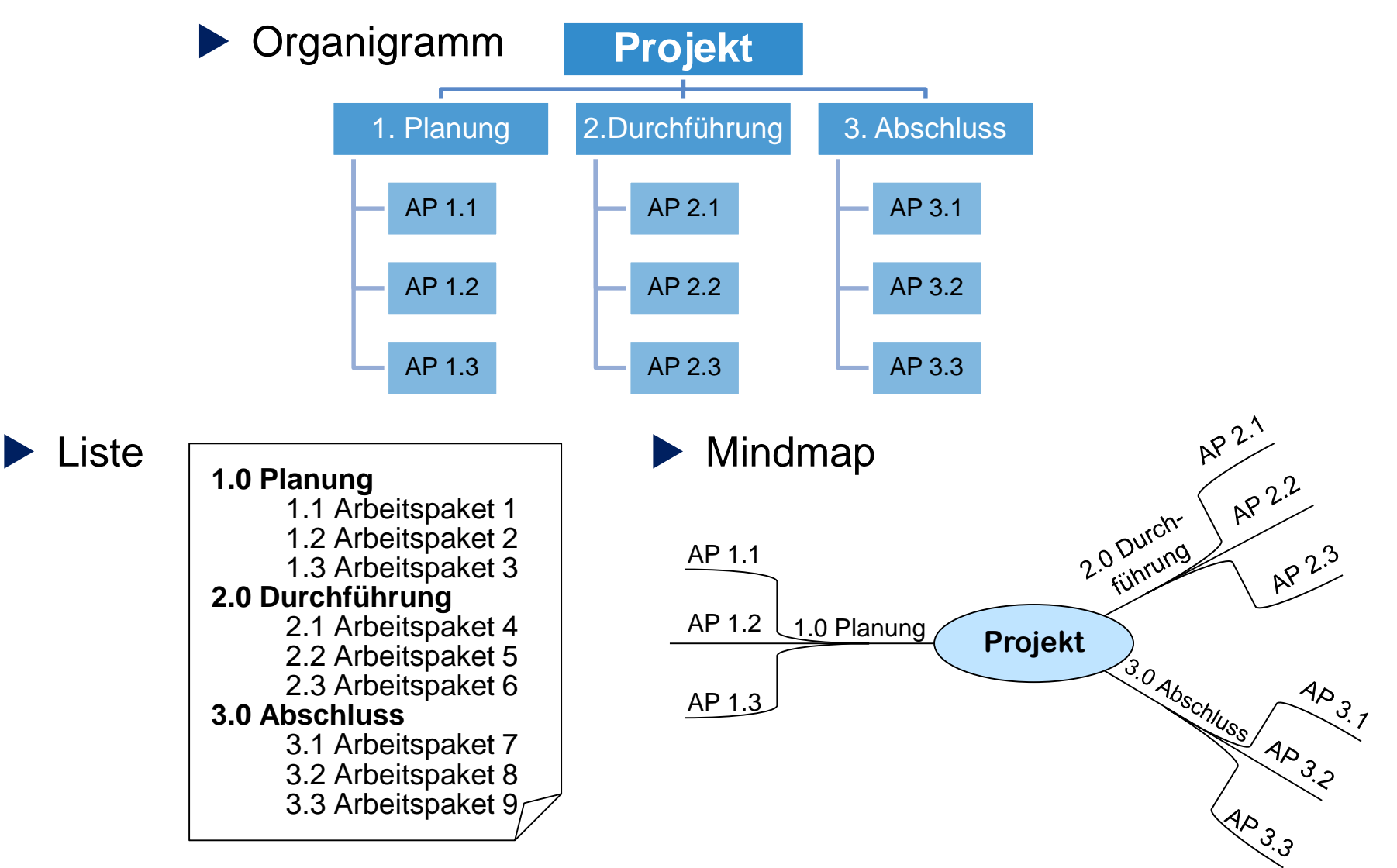

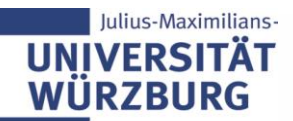

## **Projektstrukturplan (PSP) erstellen: Vorgehensstrategien**

#### **1. Top-Down Ansatz**

- Start mit dem Gesamtprojekt in Ebene 1
- Gliederung in Teilprojekte bzw. Hauptaufgaben der Ebene 2
- Weitere stufenweise Zerlegung der Teilprojekte und Hauptaufgaben bis Arbeitspakete erreicht sind

Motto: "*Vom Groben zum Feinen"* 

- **2. Bottom-Up Ansatz**
	- Sammlung von Arbeitspaketen (Brainstorming, Metaplan, Mind Mapping)
	- Clustering: Strukturierung nach einem fachlichen, regionalen, organisatorischen oder anderem Kriterium
	- Aufbau der Projektstruktur als Aufgabenhierarchie
	- Ergänzung um fehlende Aufgaben, Entfernung von Dubletten

#### **3. Gegenstrom-Verfahren: Kombination von Top-Down + Bottom-Up**

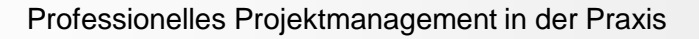

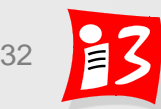

#### **Praxisbeispiel: aus PSP-Planung NIMBUS (Bottom-Up)**

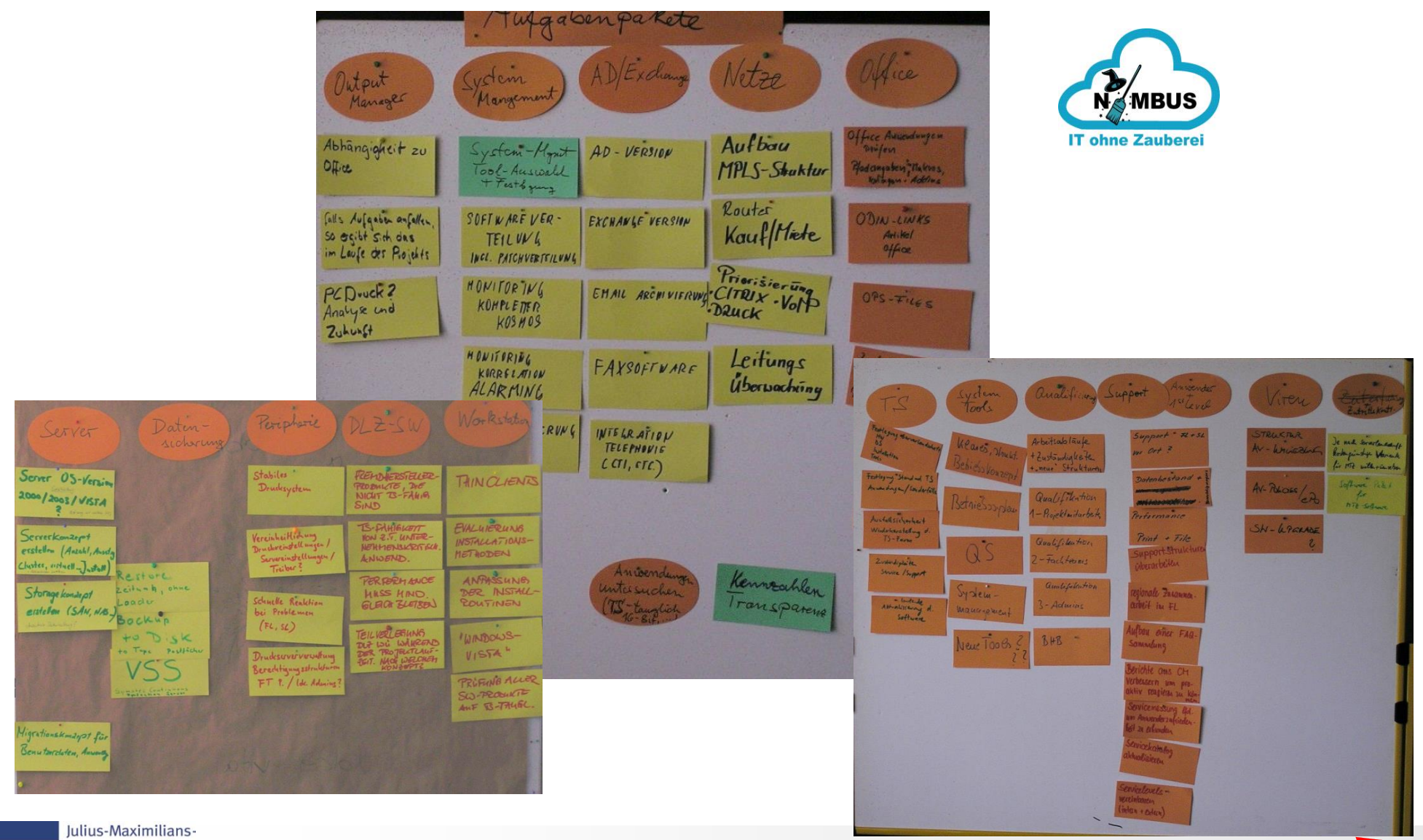

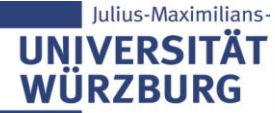

## **Gliederungsprinzipien**

- Mit Hilfe von Gliederungsprinzipien wird eine **durchgehend stimmige Struktur** erzeugt
- Weitverbreitete **Gliederungsprinzipien** 
	- **Phasenorientierte Gliederung:** Teilaufgaben und Arbeitspakete werden zeitlich den Phasen zugewiesen.
	- **Objektorientierte Gliederung**: Projektergebnis wird in Objekte gegliedert. Das können sein: Baugruppen, Einzelteile oder inhaltlich zusammengehörige Teilaufgaben. Objekte können materiell oder immateriell sein.
	- **Funktions- bzw. Aktivitätsorientierte Gliederung:** Die Gliederung erfolgt nach den Aktivitäten, Handlungen, Tätigkeiten, Prozessen, die durchzuführen sind, um das Ergebnisziel zu erreichen.
	- **Gemischtorientierte Gliederung** (in der Praxis häufig): Kombination von Gliederungsprinzipien.

Beispiel: 1. Ebene: Phasenorientiert, 2. Ebene: Objektorientiert

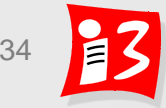

## **Projektmanagement im PSP nicht vergessen!**

- Auch die erforderlichen **Projektmanagement-Aktivitäten** sind im PSP einzuplanen, z.B.
	- **•** Projektorganisation
	- **Projektplanung**
	- **•** Projektkommunikation
	- **•** Projektdokumentation
	- **Projektkontrolle und -steuerung**
	- **Projektqualitätssicherung**
	- **·** Projektabschluss
- Empfehlung: PM-Aktivitäten stets als 1. Teilaufgabe im PSP

Hinweis: Einige PM-Arbeitspakete sind phasenübergreifend!

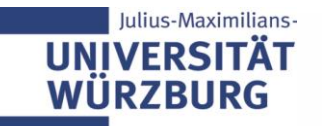

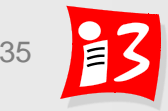

## **Beispiel: Phasenorientierter PSP**

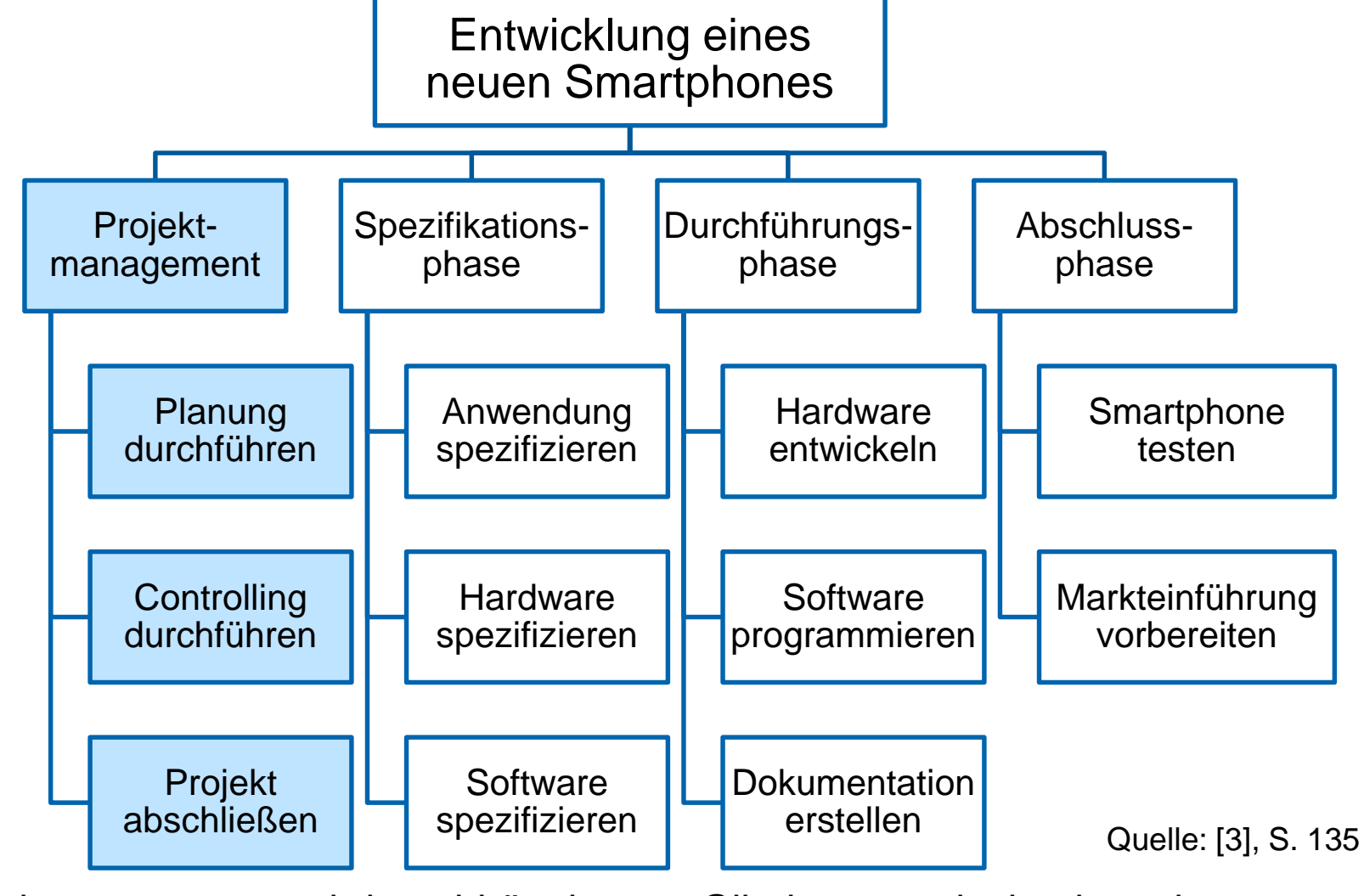

Projektmanagement wird unabhängig vom Gliederungsprinzip eingeplant Iulius-Maximilians

**IINIVERSITÄT WÜRZBURG**
#### **Beispiel: Objektorientierter PSP**

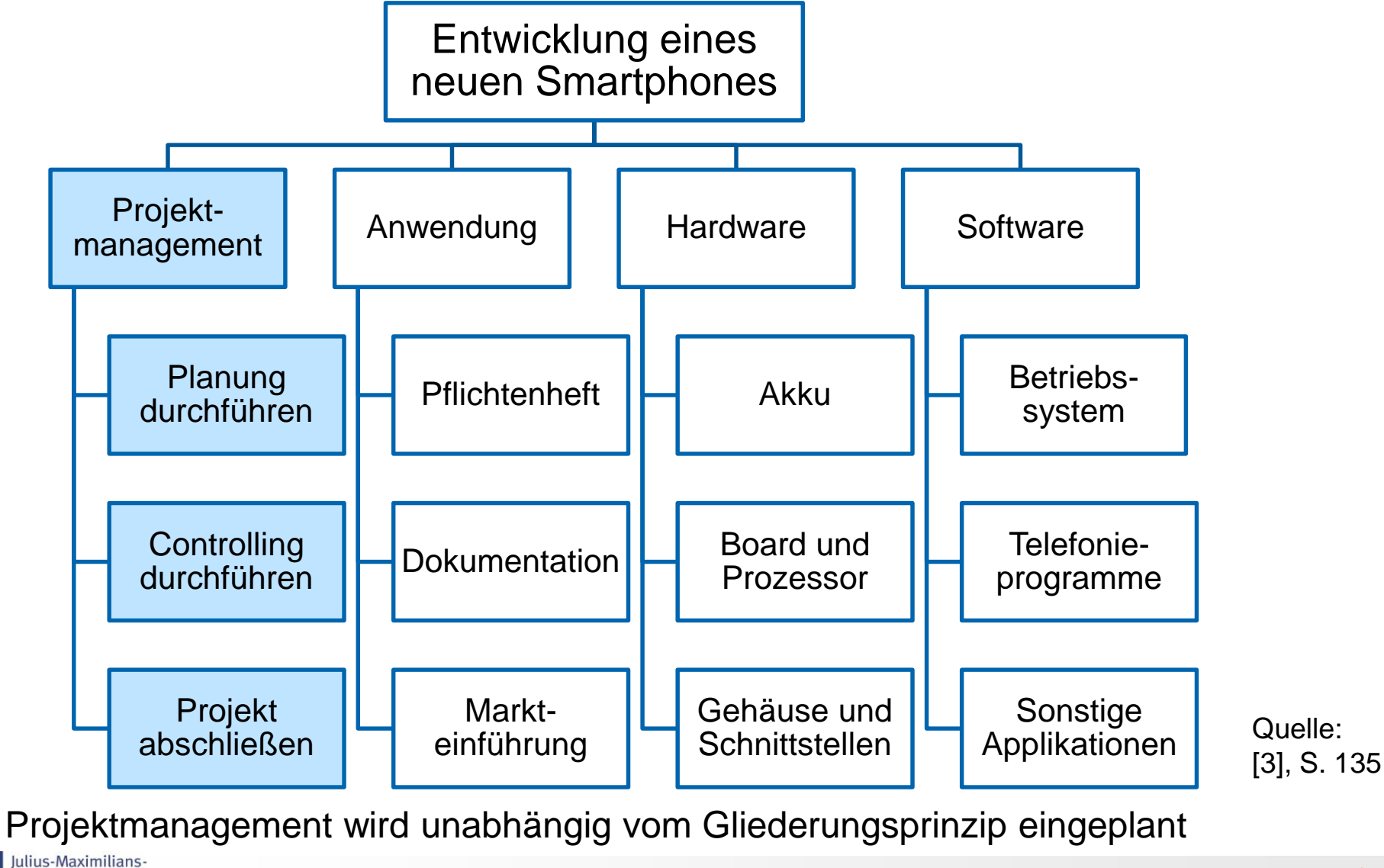

**UNIVERSITÄT WÜRZBURG** 

#### **Beispiel: Funktionsorientierter PSP**

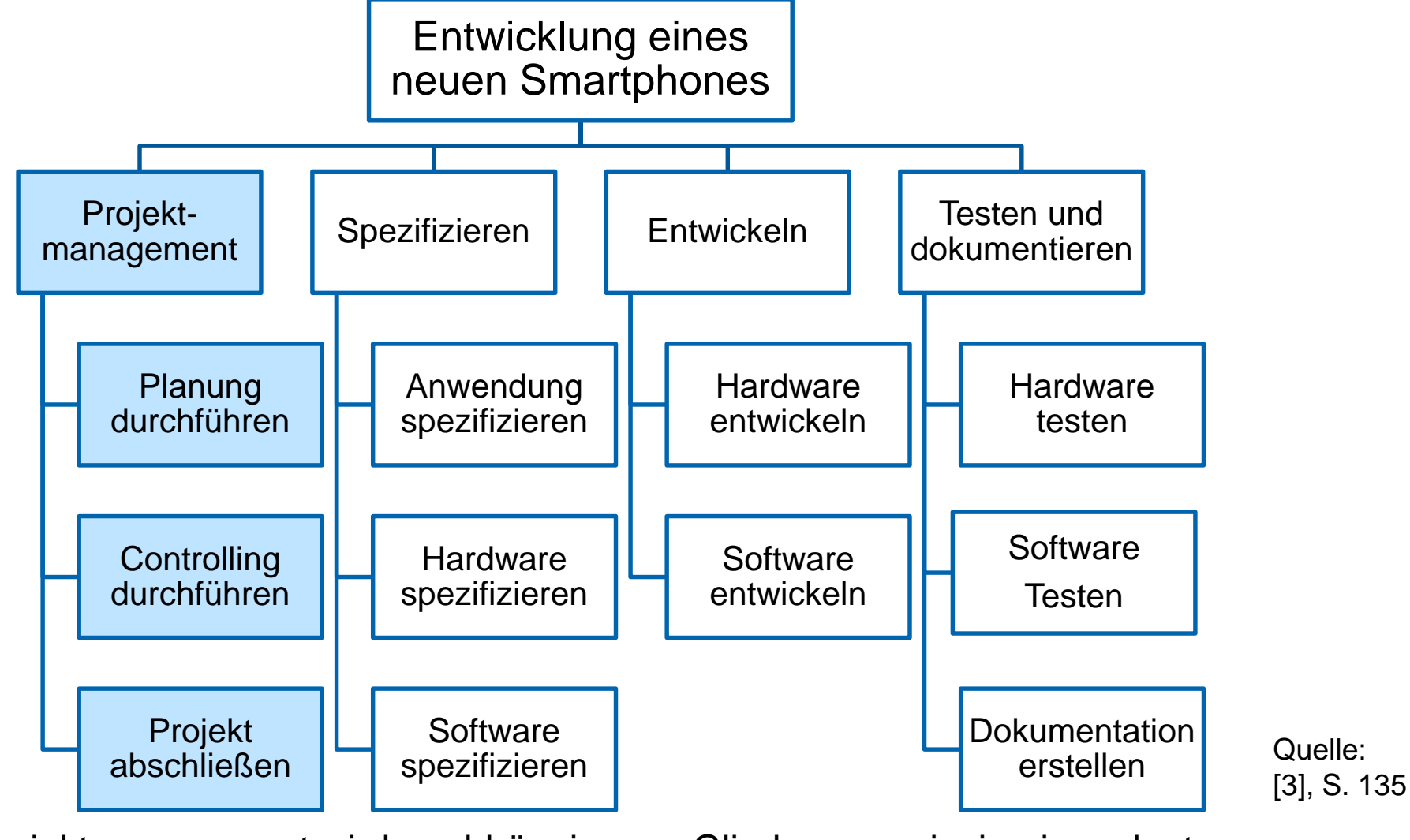

Projektmanagement wird unabhängig vom Gliederungsprinzip eingeplant Iulius-Maximilians

**UNIVERSITÄT WÜRZBURG** 

#### **Beispiel: Gemischtorientierter PSP**

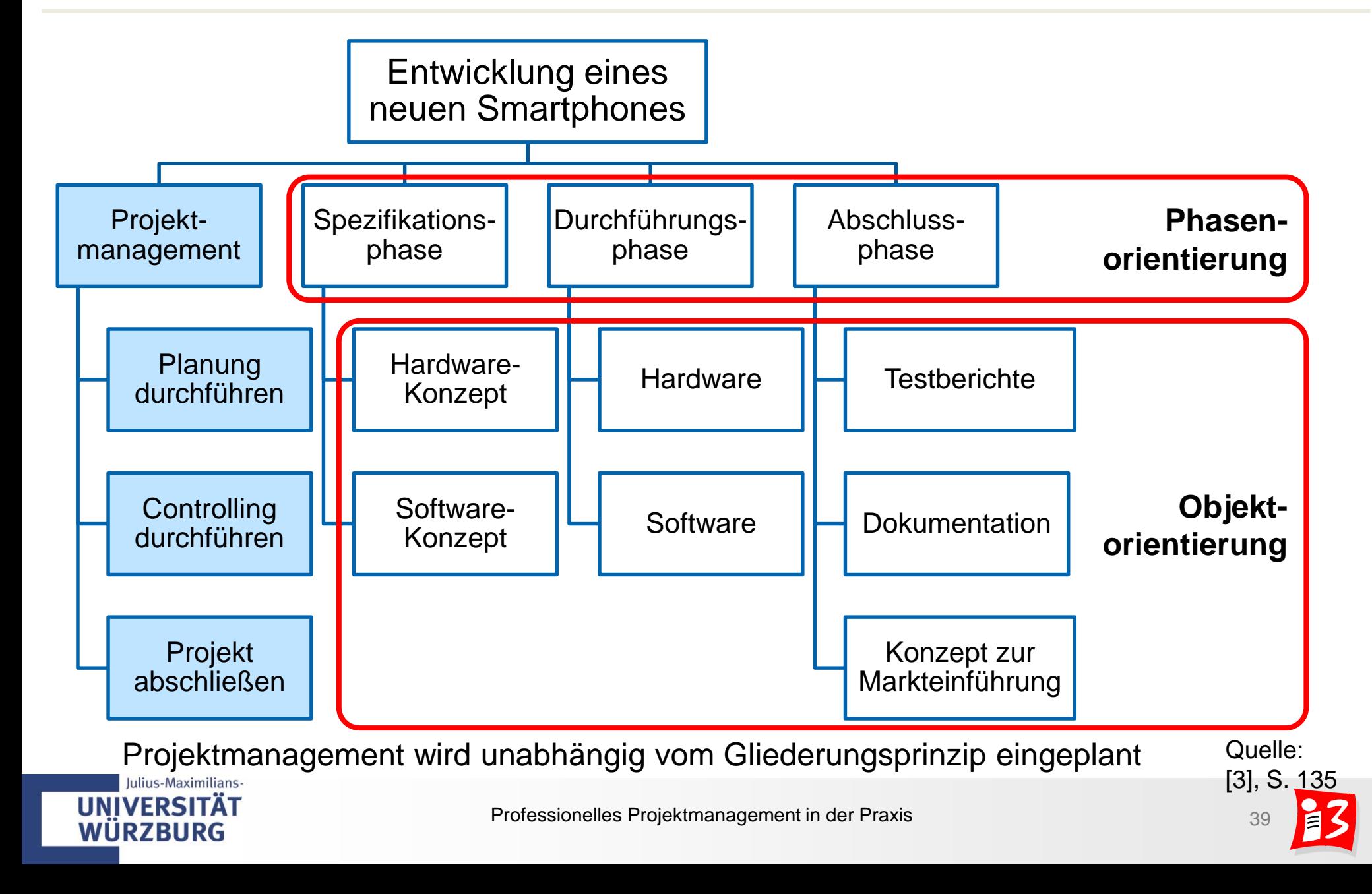

# **Codierung der PSP-Elemente schafft Übersichtlichkeit**

- Jedes Element im PSP erhält einen eindeutigen PSP-Code (Nummer)
- Mittels dieser Codierung können die PSP-Elemente eindeutig identifiziert werden
- Codierungssysteme
	- Numerisch
	- **E** Alphabetisch
	- **E** Gemischt alpha-numerisch
	- **Dekadisch**
	- **Exerchende Codierung**

#### Beispiele

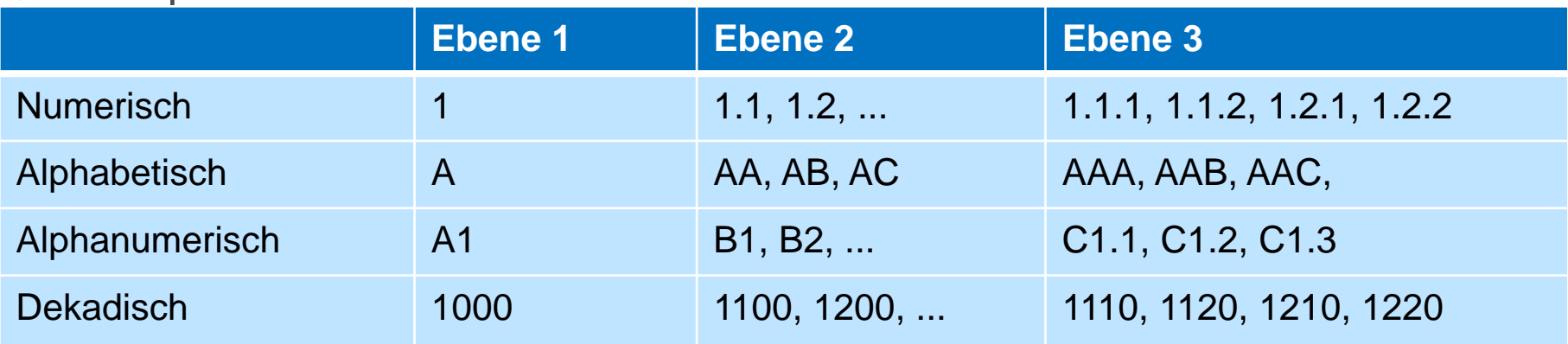

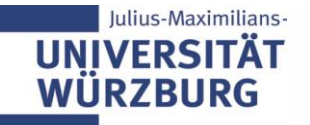

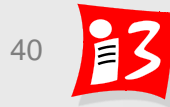

#### **Beispiel: Codierter gemischtorientierter PSP**

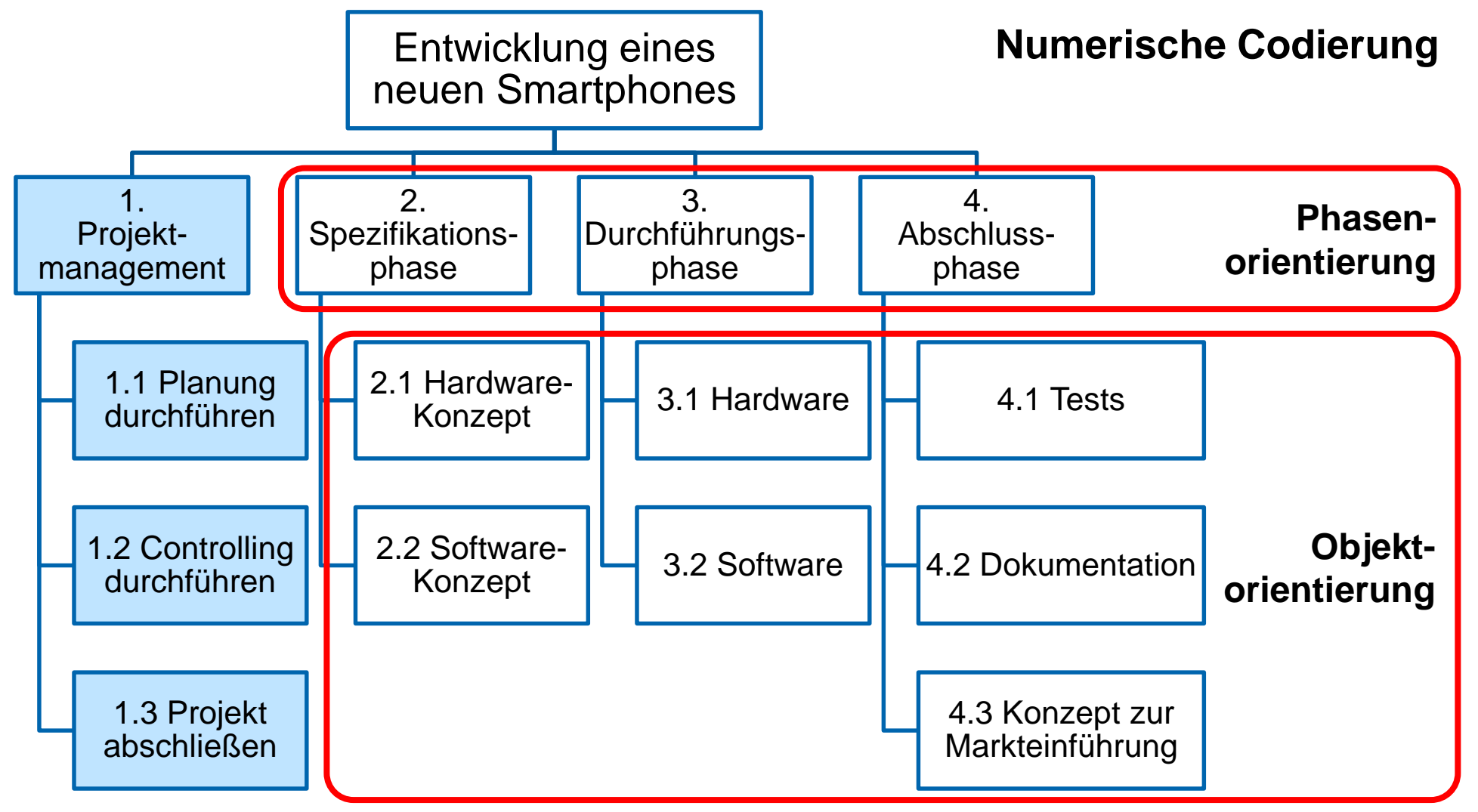

**Projektmanagement** wird unabhängig vom Gliederungsprinzip eingeplant

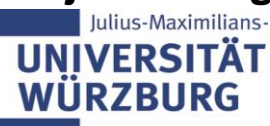

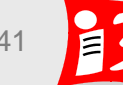

#### **Beispiel: Codierter gemischtorientierter PSP**

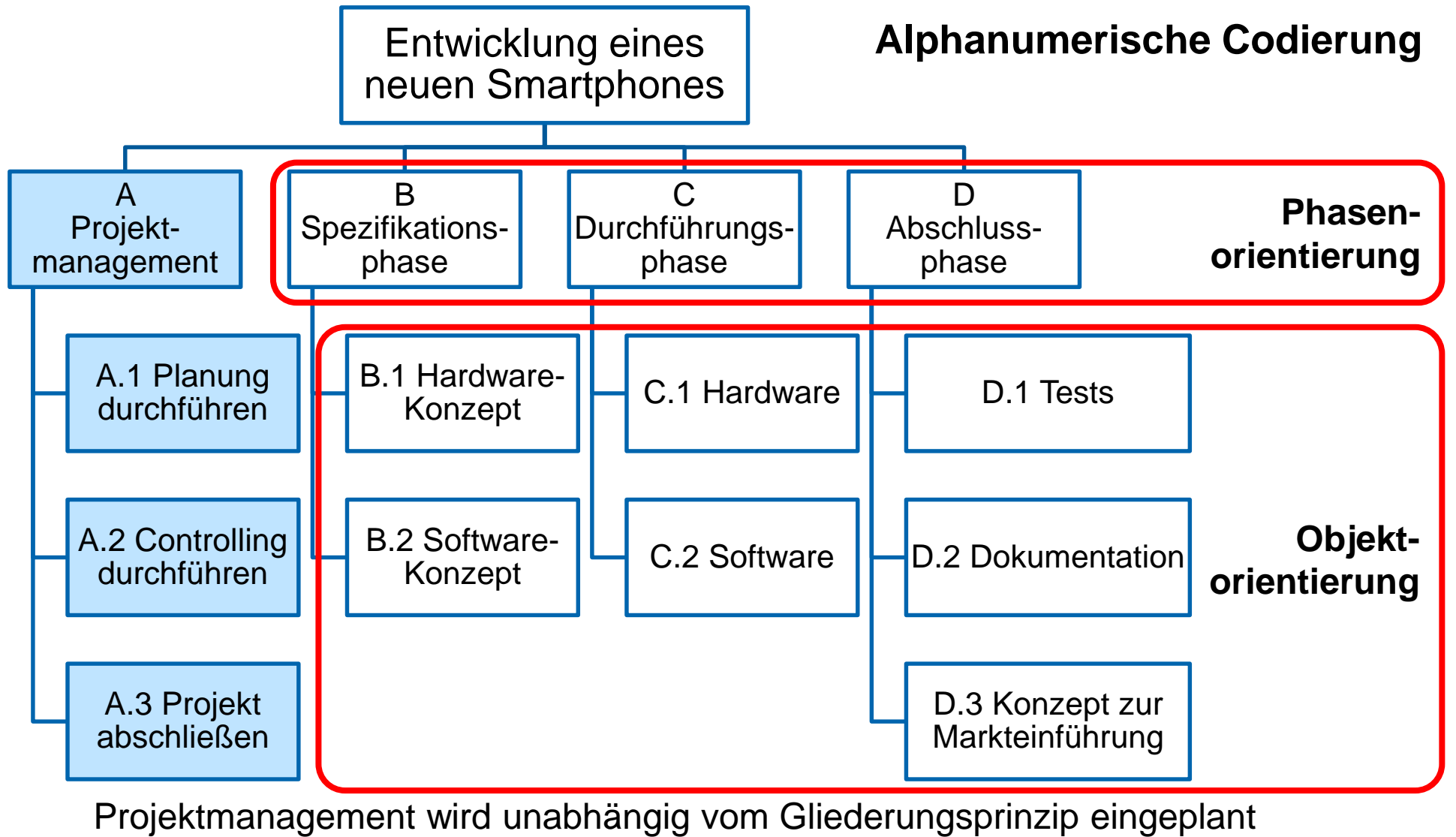

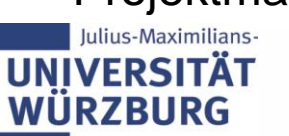

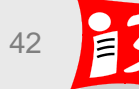

# **Beispiel: Phasenorientierter PSP (SS19)**

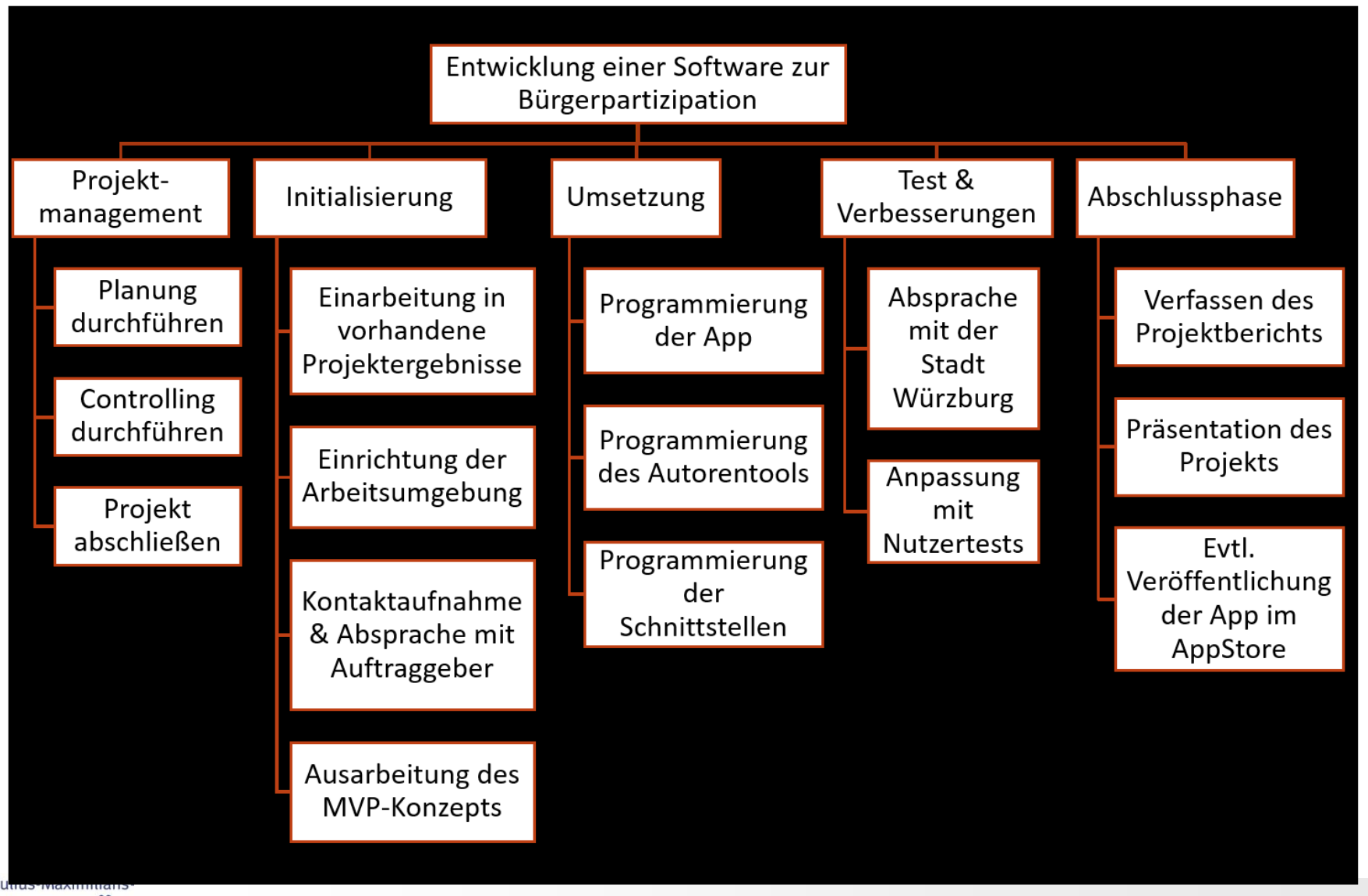

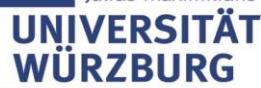

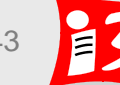

# **Beispiel: Codierter Phasenorientierter PSP (SS19)**

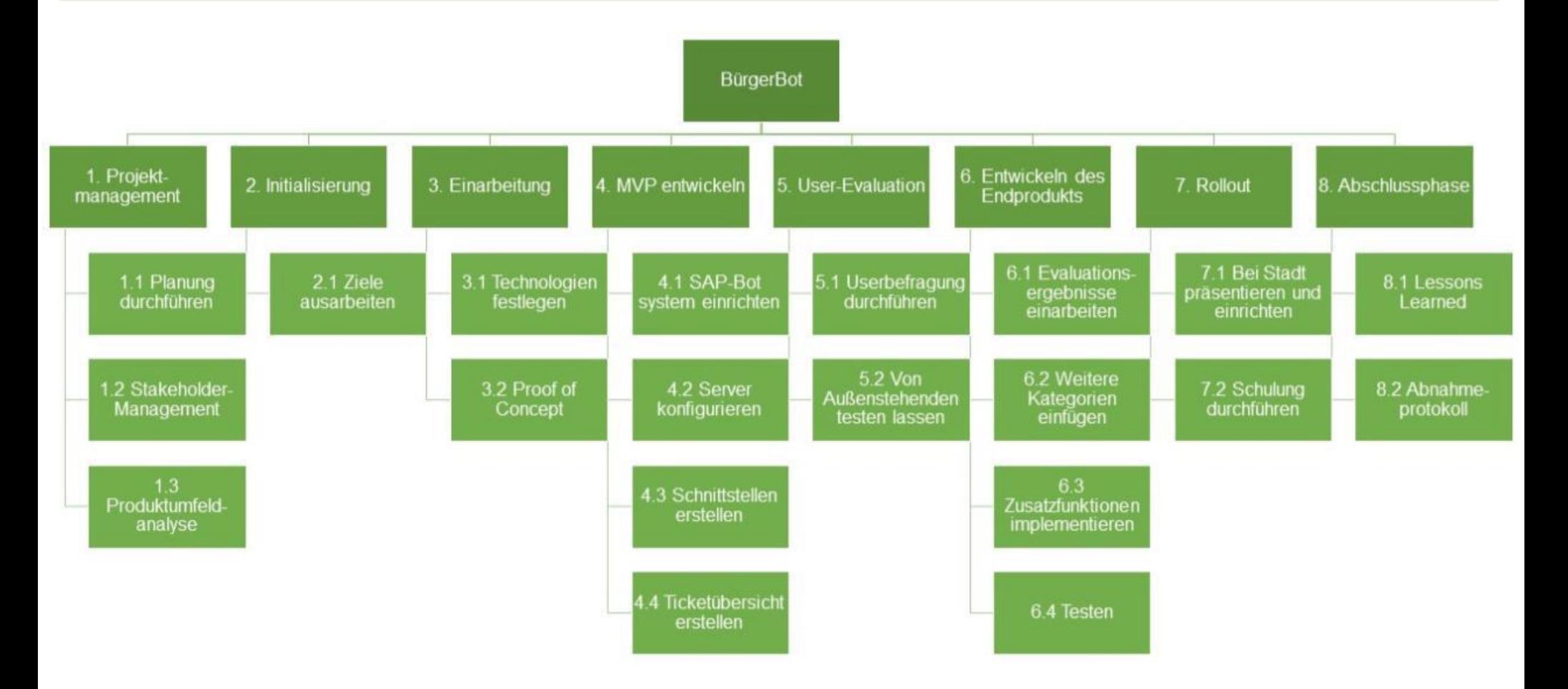

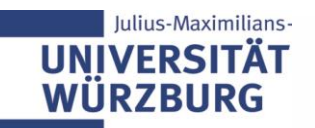

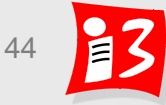

### **Workshop: Codierter Phasenorientierter PSP**

Erstellen Sie einen "**Codierten Phasenorientierten Projektstrukturplan"** 

- 1. Phasen festlegen (aus Phasen- und Meilensteinplan übernehmen)
- 2. Baumstruktur erstellen mit 1. Teilaufgabe "Projektmanagement"
- 3. Teilaufgaben und Arbeitspakete den Phasen zuordnen
- 4. Codierung der Arbeitspakete

Dauer: 15 Minuten Ergebnisse im Plenum vorstellen

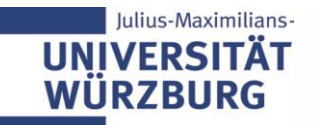

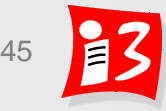

# **Vollständigkeitsprüfung**

- **Stellen Sie die Vollständigkeit Ihres PSP sicher!**
- ▶ Kontrollfrage: "Wenn alle APs abgearbeitet sind, sind damit auch alle *geplanten Projektziele erreicht?* Falls Antwort "*nein*"→ Lücken durch weitere APs schließen
- Vergleich: Zielekatalog mit APs des PSP

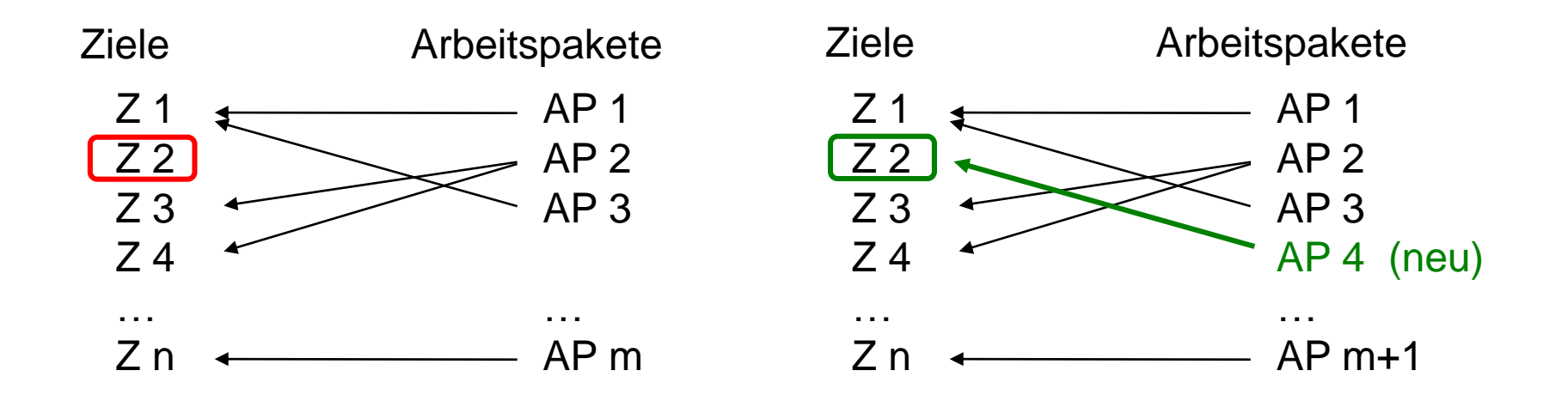

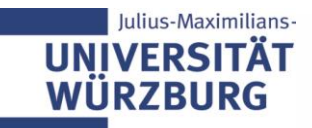

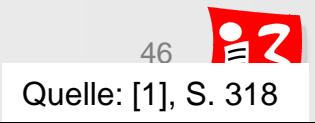

# **Spannungsfeld Planungstiefe\***

\*) nach: G. Hab / R. Wagner, S. 108

- ▶ So detailliert wie nötig, da Projektplanung ...
	- Komplexität reduziert
	- **Transparenz schafft**
	- Chancen und Risiken aufdeckt
	- **■** Unsicherheiten reduziert
- ▶ So einfach wie möglich, da Projektplanung ...
	- Zeit kostet
	- aufwändig ist
	- **EXECUTED EXECUTED EXECUTED** zunehmend komplizierter wird
	- alle Planungselemente auch controllt werden müssen (zusätzlicher Aufwand)

#### *"Der Gebildete treibt die Genauigkeit nicht weiter, als es der Natur der*  **Sache entspricht."** Aristoteles

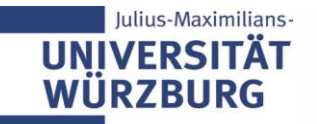

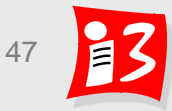

#### **Praxis-Tipps zur PSP-Erstellung**

#### **PSP im Team erstellen**

- PSP-Workshop durchführen
	- Mitarbeiter-Motivation wird gefördert
	- Einheitliche Terminologie und gemeinsames Verständnis
	- Erhöhte Sicherheit, dass nichts vergessen wird
	- Alle wissen, welche Aufgaben im Projekt zu erledigen sind
- PSPs nach unterschiedlichen Gliederungskriterien erstellen
- Verantwortung für AP an Einzelpersonen vergeben
- Nur so detailliert planen, bis überschaubare und kontrollierbare Arbeitspakete vorliegen
- **Vollständigkeitsprüfung** durchführen!
- **Projektmanagement-APs** nicht vergessen!

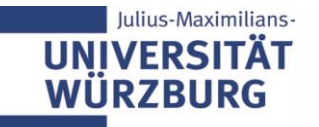

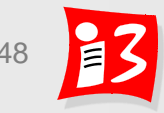

### **Standard-PSPs**

- In Unternehmen, in denen häufig ähnliche Projekte durchgeführt werden, empfiehlt es sich, Standard-PSPs einzusetzen
- ▶ Vorteil von Standard-PSPs für bestimmte Projektklassen
	- Verringerter Planungsaufwand: Es ist nur noch ein Anpassen an den jeweiligen Einzelfall erforderlich (Streichen/Hinzufügen von Teilaufgaben/APs)

 $\rightarrow$  Schnellere Planung möglich

ulius-Maximilians-

- Professionalität und Vollständigkeit der Planung: Erfahrung vorausgegangener Projekte wird genutzt
- Einheitlichkeit der Projektplanung gesichert; geringe Probleme bei Personalwechsel
- Sicherstellung, dass nichts vergessen wird (Meta-Checkliste)
- Einsatzbereiche: Automotive, Anlagenbau, Bauwirtschaft, Kraftwerke, IT, Maschinenbau u.a.

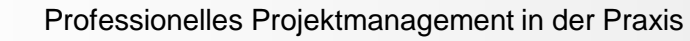

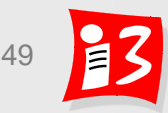

#### **Standard-PSP für Softwareprojekte\***

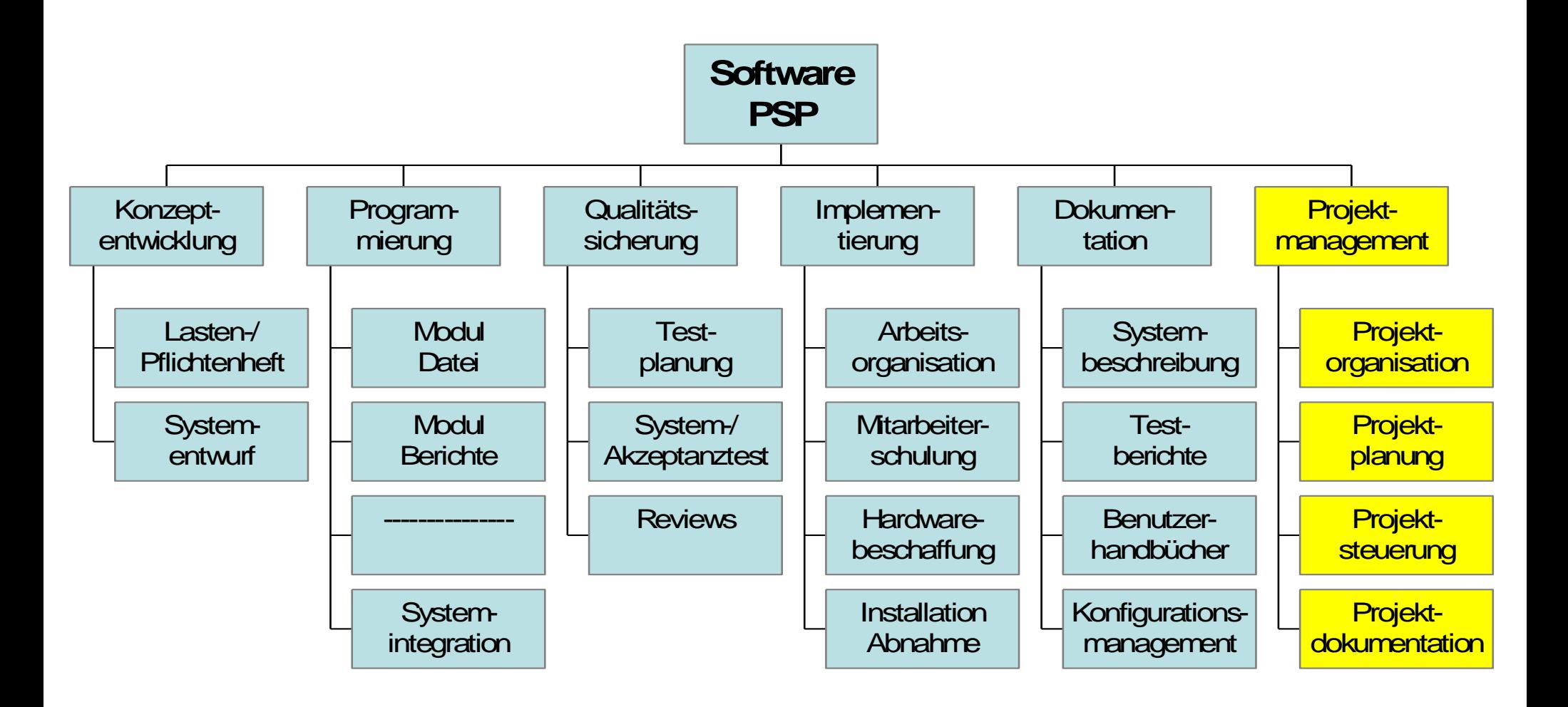

\*) Quelle: ProjektManager, S. 171

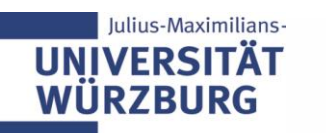

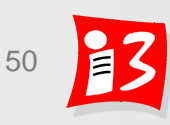

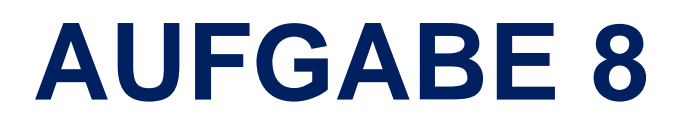

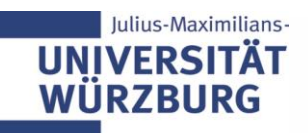

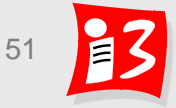

# **Aufgabe 8a: Sprint 2**

Erstellen Sie eine **Präsentation** A8-Team\_x.pptx mit den folgenden Inhalten:

- **2. Sprint Planning Meeting** 
	- **EXEC** Aktualisierter Releaseplan
	- Sprint Ziel
	- Sprint Backlog mit User Stories und Tasks zu jeder User Story gibt es mindestens ein Akzeptanzkriterium
	- DoD für den Sprint
- **Sprint 2**
	- Visualisieren Sie den Projektfortschritt mit einem **Burndown Chart**
	- **Erstellen Sie ein Impediment Backlog** des aktuellen Sprints
- **Reflexion** der Ergebnisse und Prozesse

#### **Upload** auf WueCampus2 bis 26.06.2020 / 23:55

**Präsentation** am **29.06.2020** durch die aktuellen PO der Teams 1 – 3 Dauer: ca. 8-10 Minuten

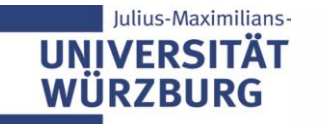

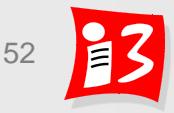

# **Aufgabe 8b: Projektbericht, Kapitel 6**

**Erstellen Sie das Kapitel 6 des Projektberichts:** 

6. Traditionelle Projektplanung: Phasenplan, Projektstrukturplan

- **E** Kurze Erläuterung der Theorie / PM Methodik
- **E** Ihr Vorgehen im Projekt beschreiben
- Ihre Ergebnisse und Erfahrungen
- **Reflexion Vorgehen und Ergebnisse**
- **Abgabetermin: 30. Juni 2020, 23:55 Uhr** (Hochladen auf WueCampus)
- Es erfolgt Feedback zu den einzelnen Kapiteln
- Benotung erfolgt auf der Basis der finalen Fassung des Gesamtberichtes, die am 19. Juli 2020 abzugeben ist

Farbliche Kennzeichnung der von den einzelnen Teammitgliedern erstellten Abschnitte Der Projektbericht Ihres Teams ist Ihr einziges für die Klausur zugelassene Hilfsmittel!

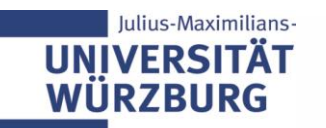

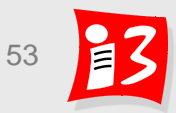

# **TRADITIONELLES PM:**  ARBEITSPAKETE UND SCHÄTZUNGEN

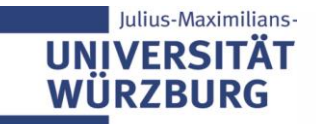

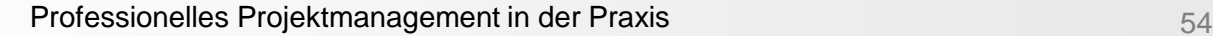

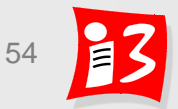

# **Projektplanung: Überblick**

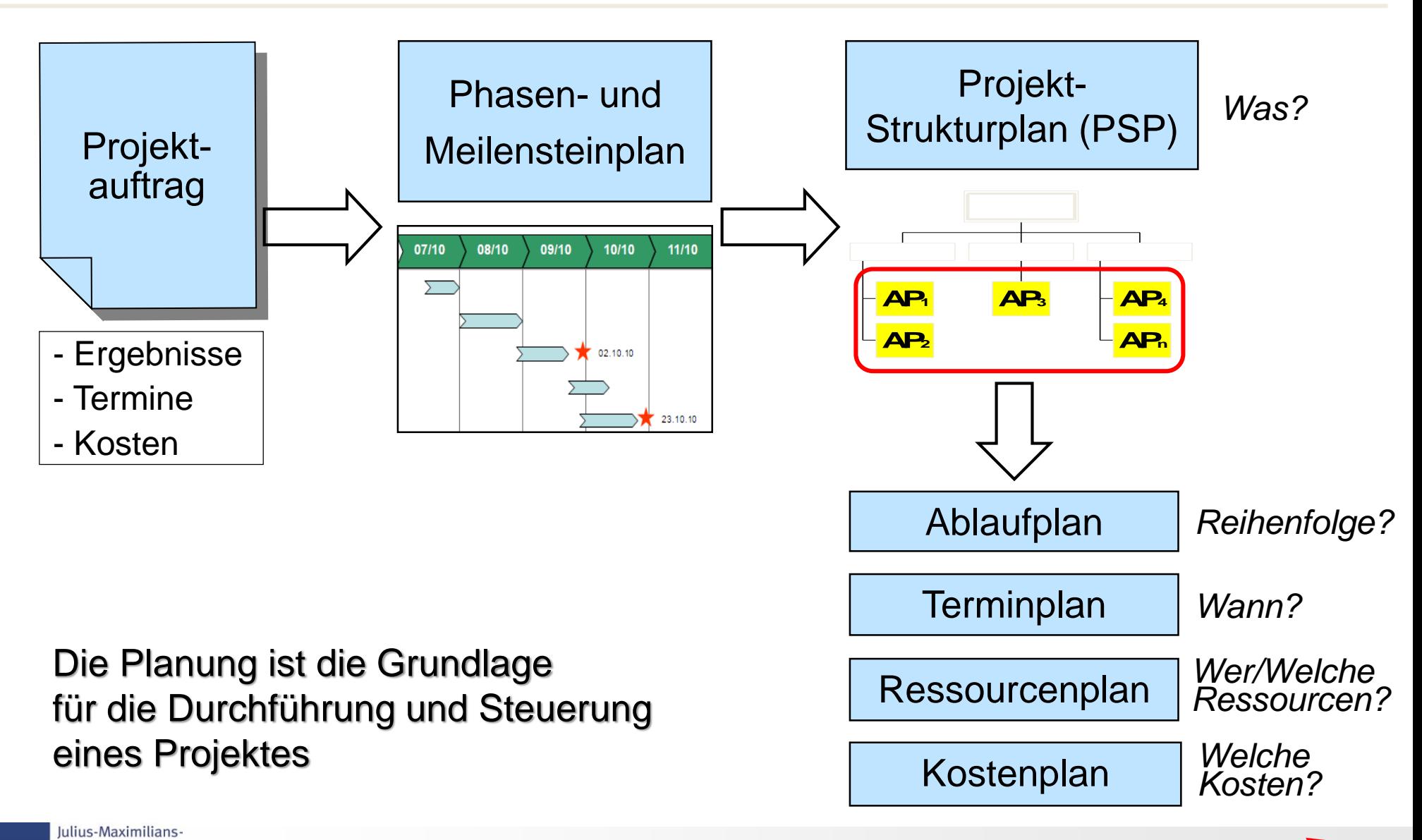

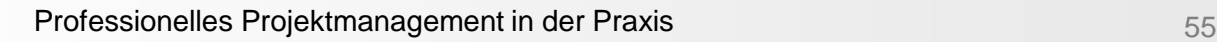

**IINIVERSITA WÜRZBURG** 

# **Projektplanung erfolgt in Stufen**

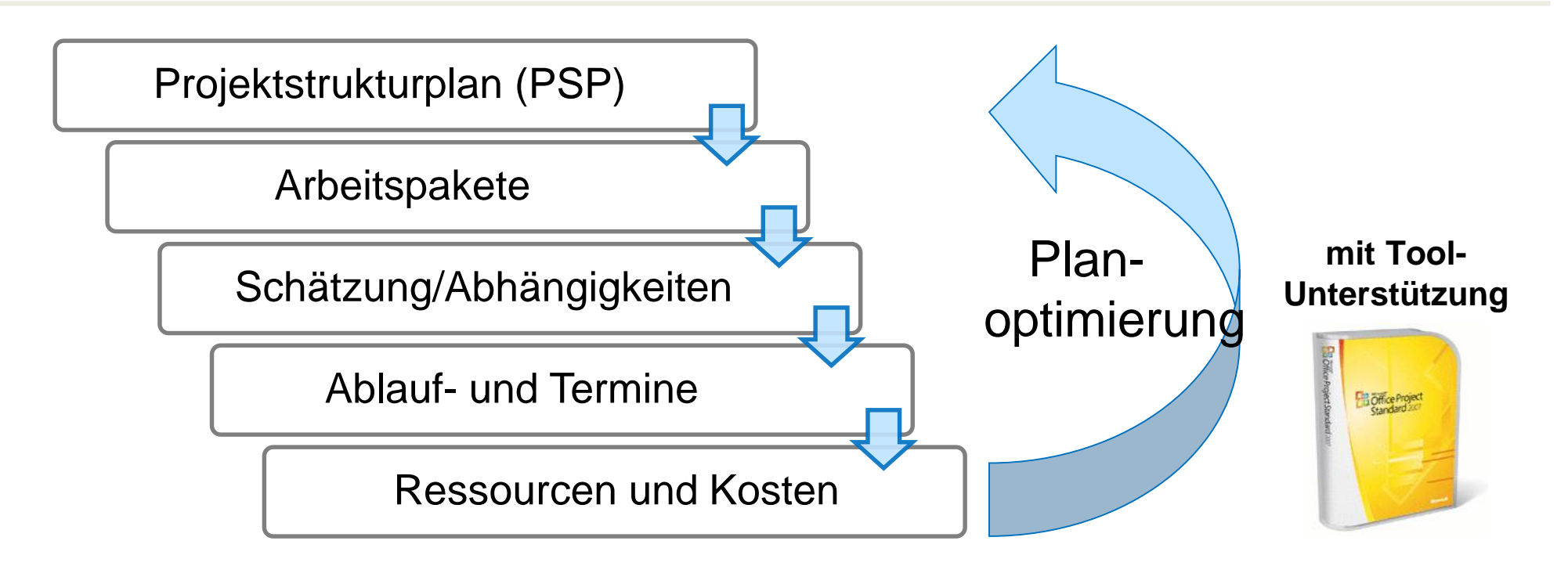

Ergänzende Planungen, u.a.

- Kommunikationsplan (interner/ externer) mit Berichtswegen
- Qualitätsplanung
- **Chancen- und Risikomanagement**
- **Tooleinsatzplanung**

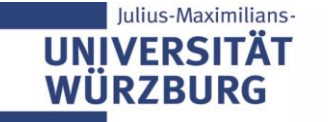

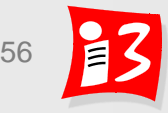

#### **Arbeitspakete: Die Bausteine des Projekts**

 **Definition Arbeitspaket** (AP, engl. Work Package (WP)): "in sich geschlossene Aufgabenstellung innerhalb eines Projektes, die bis zu einem festgelegten Zeitpunkt mit definiertem Ergebnis und Aufwand vollbracht werden kann".

 *Anmerkung 1:*  Ein Arbeitspaket ist das **kleinste Element des Projektstrukturplans**, das in diesem nicht weiter aufgegliedert werden kann und auf einer beliebigen Gliederungsebene liegt.

#### *Anmerkung 2:*

Ein Arbeitspaket kann zur besseren Strukturierung und bei der Erstellung des Ablaufplans in **Vorgänge** (Tasks) aufgegliedert werden, die dabei untereinander in Beziehung gesetzt werden.

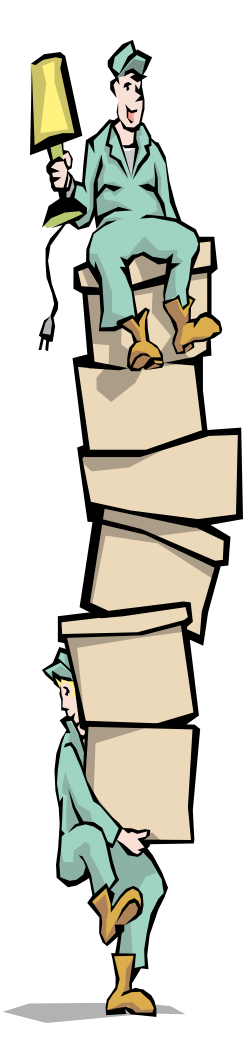

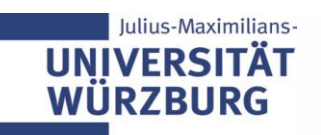

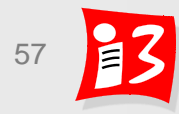

# **Merkmale von Arbeitspaketen**

- ▶ Jedes AP ist eine Art "Mini-Projekt" mit AP-Ziel, Deliverables, Dauer, Aufwand, Ressourcen und Kosten
	- Ein AP enthält eine abgeschlossene Leistung, die sich eindeutig abgrenzt gegen andere APs (**Keine Überschneidung** mit anderen APs; es gibt klare Schnittstellen zu vor- und nachgelagerten Paketen)
	- Für jedes AP ist ein **Arbeitspaketverantwortlicher** zu benennen (Eindeutige personifizierte Verantwortlichkeit)
- Ein AP kann mit Ausnahme der obersten auf allen Gliederungsebenen liegen
- ▶ Ein Arbeitspaket soll vom Umfang her aus der Sicht des jeweiligen Anwenders – **beherrschbar und kontrollierbar** sein
- Ein Arbeitspaket soll über eine **PSP-Code-Nummer** eindeutig identifiziert werden können

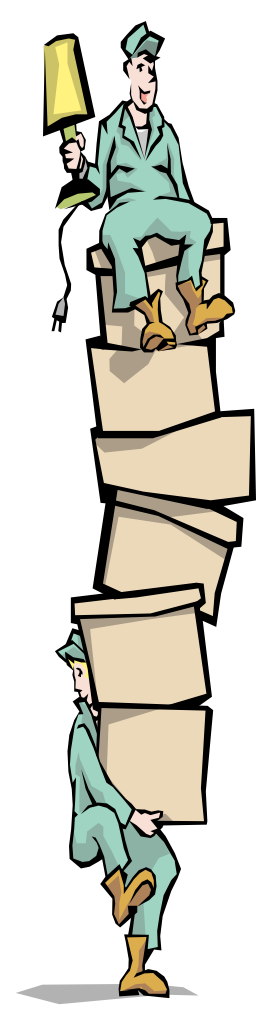

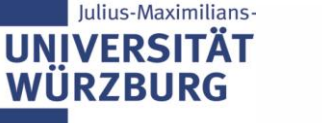

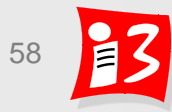

#### **Arbeitspaket-Formular (Arbeitspaket.xlsx)**

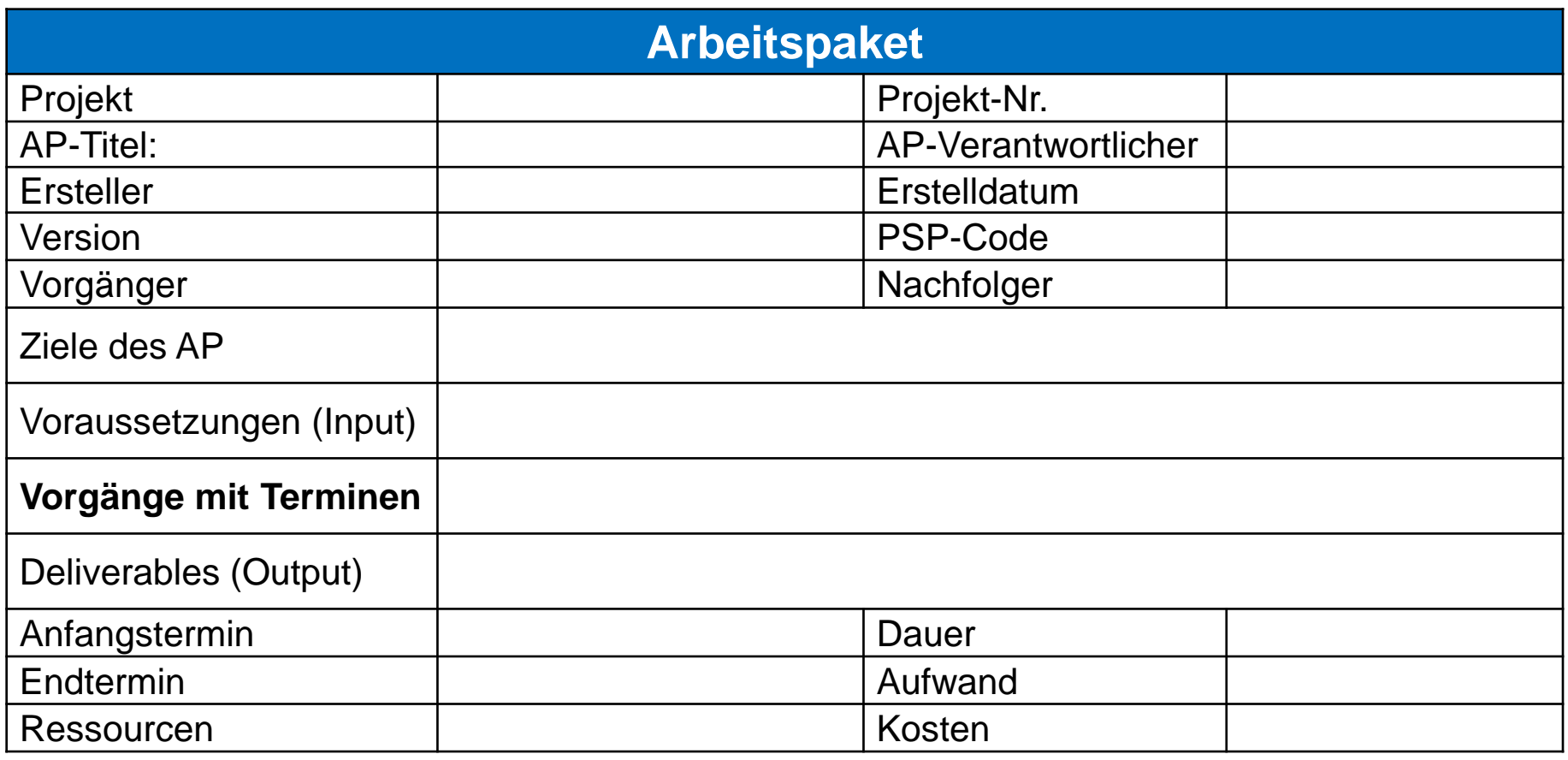

AP = Mini-Projekt innerhalb eines Projektes

Der AP-Verantwortliche muss sich aktiv um die Sicherstellung der Voraussetzungen kümmern!

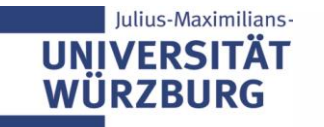

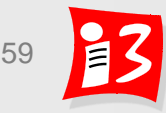

# **Beispiel (SS 2018): Arbeitspaket-Formular**

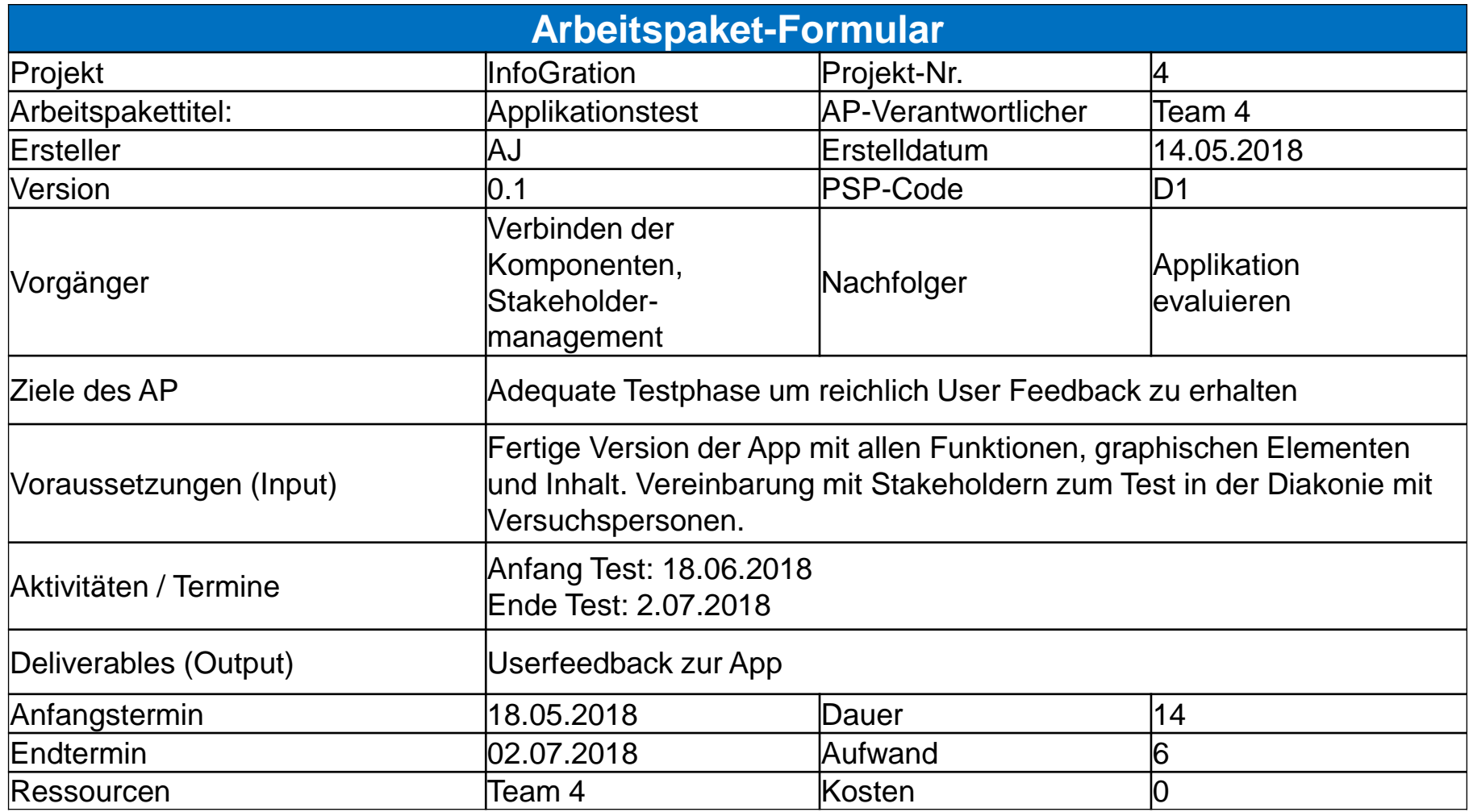

#### Der AP-Verantwortliche muss sich aktiv um die Sicherstellung der Voraussetzungen kümmern!

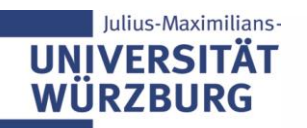

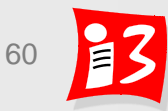

#### **Gute Planung ist die halbe Projektarbeit**

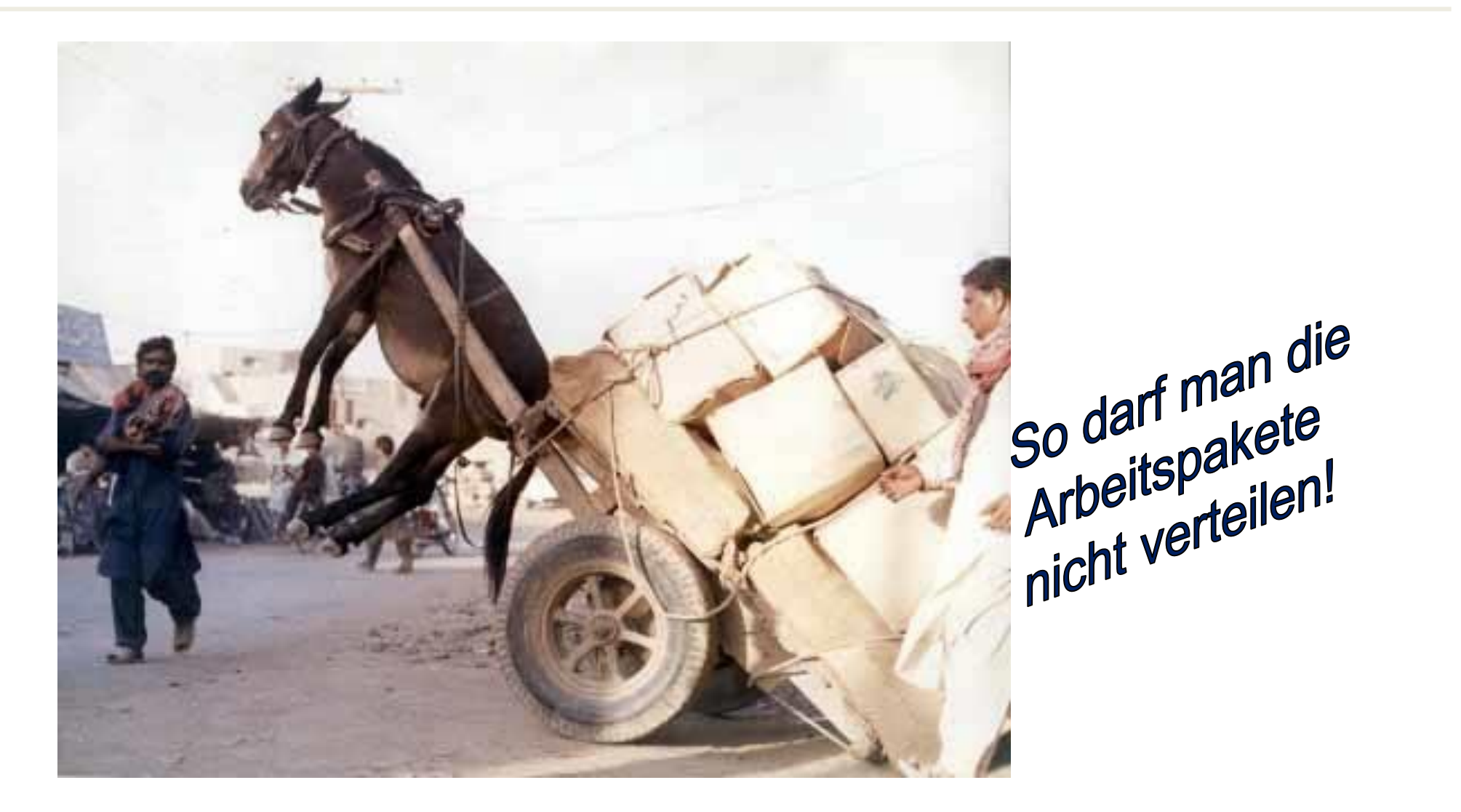

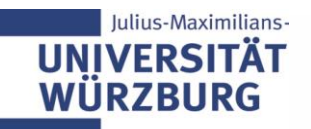

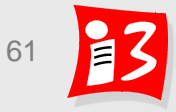

# **Schätzungen**

**Keine Angst vor Schätzungen** 

#### **Ziele**

- Die Dauer, die zu leistende Arbeit und die dafür erforderlichen Ressourcen (Personalbedarf, Sachmittel) und Geldmittel werden prognostiziert
- Voraussetzungen für die Termin-, Ressourcen- und Kostenplanung und die Angebotspreiskalkulation

#### **Was wird alles geschätzt?**

- Dauer
- Aufwände  $\rightarrow$  Kosten für Mitarbeiter und für Externe
- Einzelne Ressourcen: Hardware, Software/ Lizenzen, Schulungen, externe Beratung, Reise-, Raum- und Nebenkosten
- Einzel- und Gesamtkosten

#### **Psychologische Herausforderung**

■ Angst vor Abgabe falscher Schätzwerte, an denen der Schätzer später eventuell gemessen wird

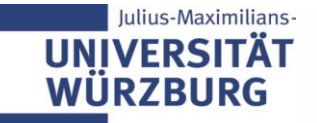

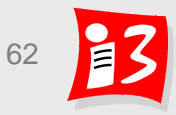

# **Unterschied: Aufwand – Dauer**

- **Dauer**: Zeitraum (brutto) für die Erledigung einer bestimmten Aufgabe *Einheiten: Jahr (j), Monat (m), Woche (w), Tag (t)*
- **Aufwand**: Netto-Arbeitszeit, die zur Erledigung einer bestimmten Aufgabe erforderlich ist (d.h. Fulltime-Mitarbeiter kann seine gesamt Arbeitszeit einsetzen) und abhängig von der Verfügbarkeit auf die Dauer verteilt wird *Einheiten: Personenjahr (PJ), -monat (PM), -woche (PW), -tag (PT)*

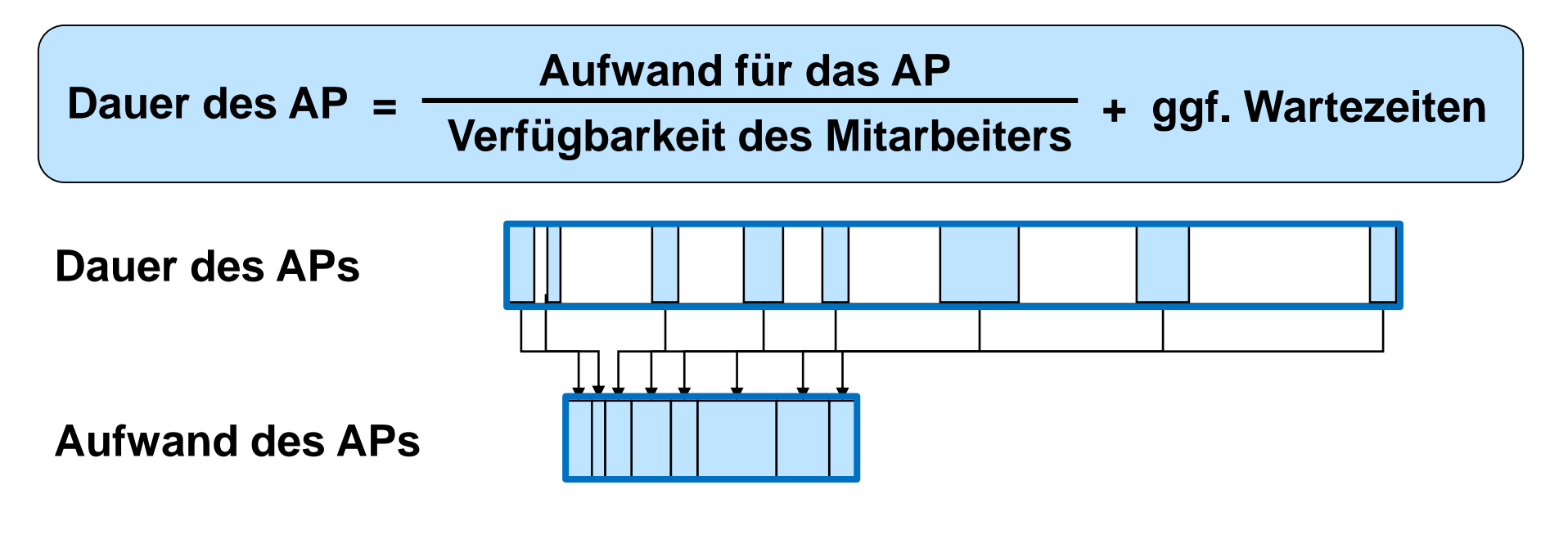

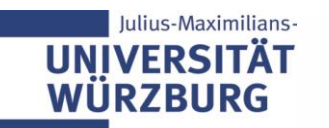

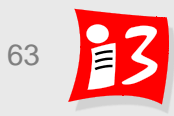

# **Schätzmethoden im Überblick**

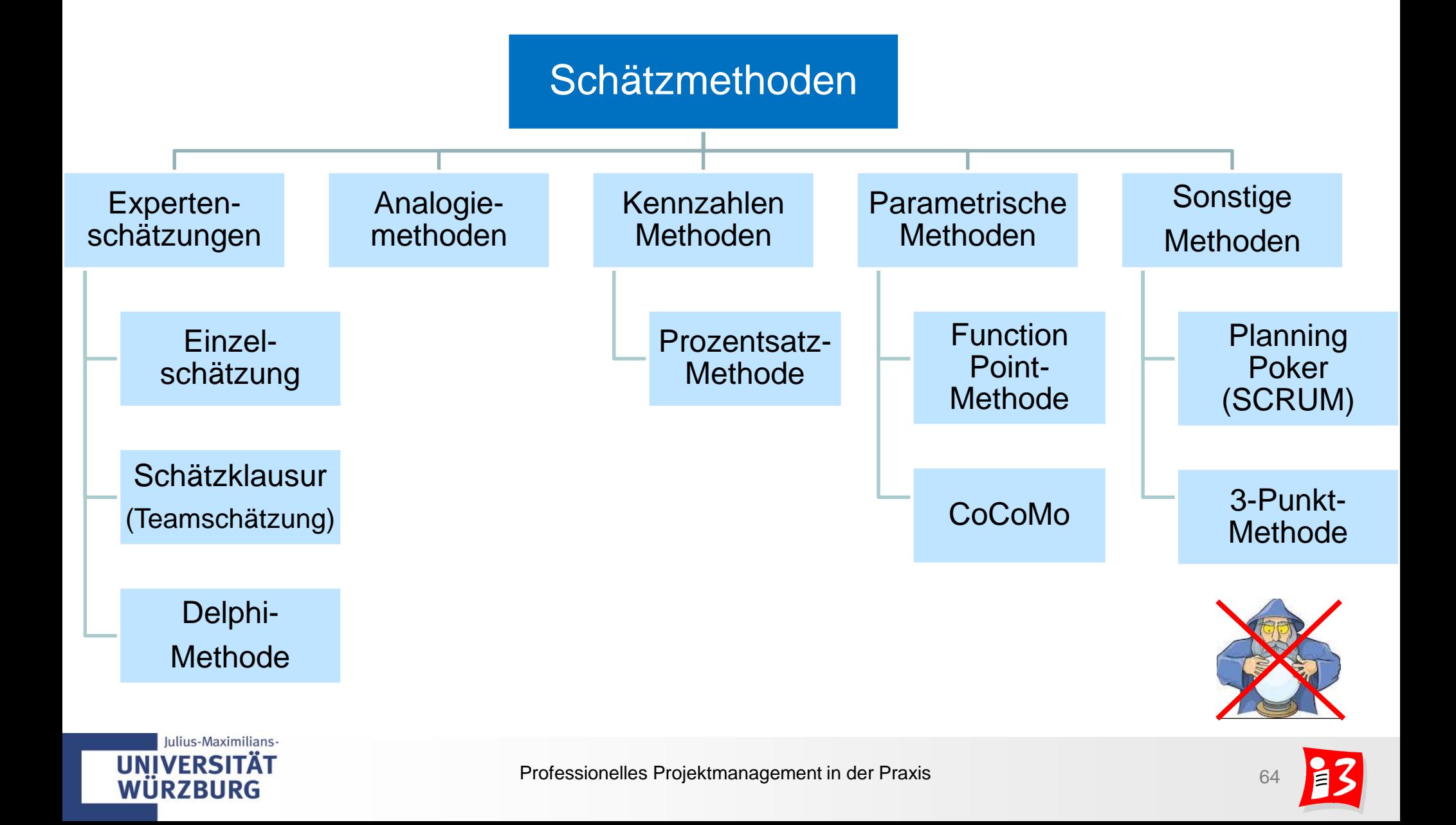

### **Expertenschätzung: Einzelschätzung**

#### **Vorgehen**

■ Eine Einzelperson (**Experte**), in der Regel der Projektleiter, Teilprojektleiter oder AP-Verantwortliche, führt die Schätzung durch

#### **Vorteile**

- Schnelle Schätzwerte
- Wenig Aufwand
- **Nachteile**
	- Sehr subjektiv
	- **Einsame Entscheidungen**
	- Fehlende Kontrolle der Schätzwerte durch andere Personen
	- Team steht ggf. nicht hinter den Schätzwerten

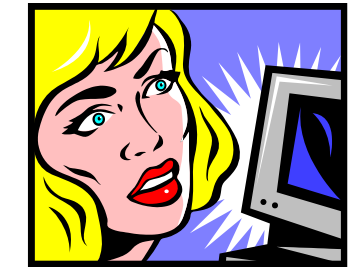

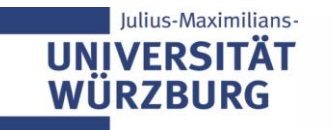

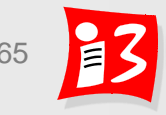

### **Expertenschätzung: Schätzklausur**

- **Vorgehen: Schätzung im Team** 
	- Mehrere Personen (**Experten**, Projektteam) nehmen (Vor-)Schätzungen vor
	- Die Mittelwerte bilden die Schätzwerte

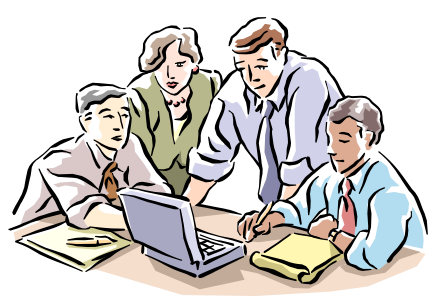

- Jedes Mitglied gibt für jedes AP einen Schätzwert ab
- Liegen die Werte weit auseinander, müssen die Extrema begründet werden
- Weitere Schätzrunde nach Austausch der Argumente
- Teilnehmer können ihre bisherige Beurteilung korrigieren
- **Vorteile** 
	- **Sehr hohe Schätzgenauigkeit** (wichtig für große Projekte)
	- Unterschiedliche Aspekte und Erfahrungen fließen ein
	- Höhere Akzeptanzwahrscheinlichkeit, da im Team
- **Nachteile**

ulius-Maximilians

Deutlich **aufwändiger** als Einzelschätzung

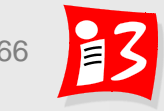

### **Expertenschätzung: Delphi-Methode**

- **Vorgehen: Anonyme Befragung einer Expertengruppe**  (ähnlich wie Schätzung im Team)
	- Auswahl von den zu befragenden Experten
	- Jeder Experte gibt anonym seine Schätzung ab
	- Bekanntgabe der Ergebnisse der ersten Runde
	- Durchführung einer 2. und ggf. einer 3. Runde
- **Vorteile**
	- **Hohe Schätzgenauigkeit** (wichtig für große Projekte)
	- Einbeziehung eines breiten Erfahrungswissen mit vielen Faktoren
	- Unsicherheiten werden deutlich
	- Keine Dominanz durch einen Teilnehmer der Gruppe
	- Trend zur Gruppenkonformität wird durch die Anonymität vermieden
- **Nachteil: Sehr hoher Aufwand**

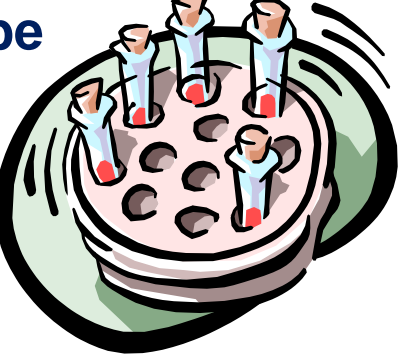

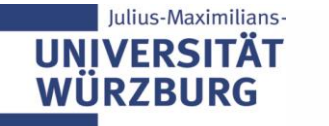

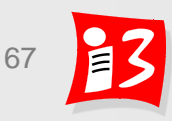

#### **3-Punkt-Methode**

#### **Vorgehen**

- Schätzungen werden mit Wahrscheinlichkeiten belegt
	- optimistischer Wert: **oW** alles läuft glatt
	- realistischer Wert: **rW** normaler Verlauf
	- pessimistischer Wert: **pW**  vieles läuft schief
- **E** Berechnung des gewichteten Schätzwerts:

 $W = (OW + 4 \times rW + pW) / 6$ 

- **Je größer pW – oW, umso größer die Schätzunsicherheit**
- **Vorteil**
	- Durch die differenziertere Betrachtung ist eine **noch höhere Schätzgenauigkeit** zu erwarten
- **Nachteil** 
	- **Zusätzliche Aufwände** für weitere Schätzwertermittlungen

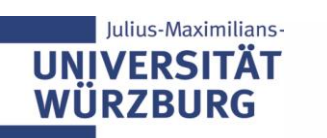

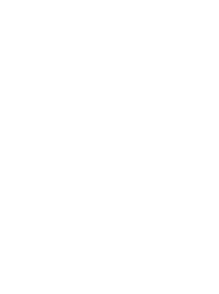

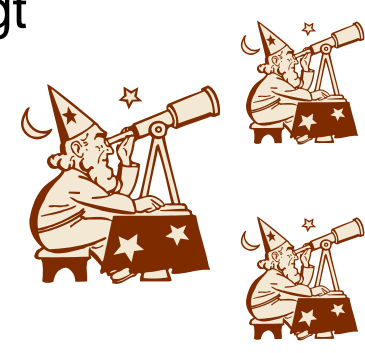

### **Analogiemethoden**

- **Voraussetzung**: Erfahrungen von abgeschlossenen Projekten mit hoher Ähnlichkeit zum zu schätzenden Projekt liegen vor
- **Das zu schätzende Projekt wird – als Ganzes – mit bereits abgeschlossenen, ähnlichen Projekten verglichen**
	- Aus dem bekannten Aufwand der Analogieprojekte wird der geschätzte Aufwand des neuen Projektes abgeleitet
	- Je ähnlicher sich die zu vergleichenden Projekte sind, desto fundierter die Schätzung
- Geeignet: Für Projekte mit einem gewissen Wiederholungsfaktor

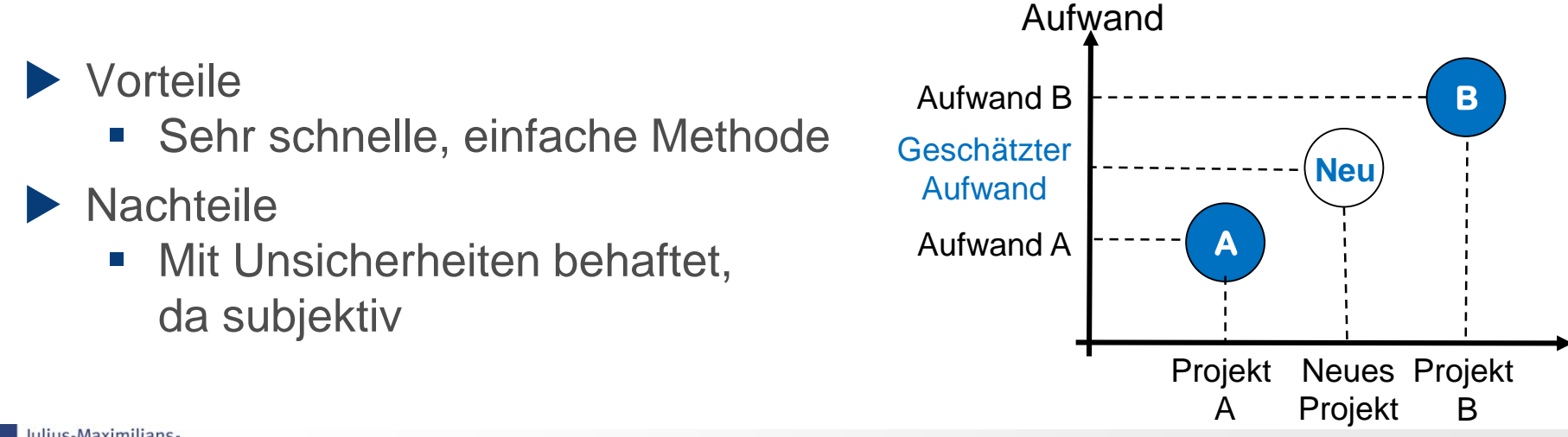

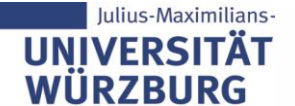

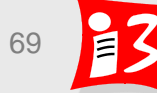

#### **Prozentsatzmethode**

- Voraussetzung: Durchschnittliche Aufwandsverteilung auf Projektphasen (und Arbeitspakete) aus vergleichbaren früheren Projekten liegt vor
- **Das zu schätzende Projekt wird mit dieser prozentuale Verteilung hochgerechnet**

#### **Beispiel**

- Durchschnittliche Laufzeit für Definitionsphase: 5%
- Dauer der Definitionsphase des vorliegenden Projektes: 2 Wochen
- Hochrechnung: Projektlaufzeit beträgt ca. 40 Wochen

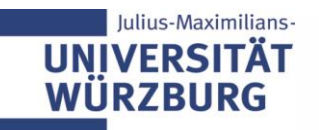

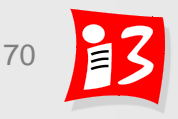

# **Parametrische Schätzungen**

- ▶ Voraussetzung: Empirische Daten zu repräsentativen Einflussgrößen aus vorangegangenen Projekten liegen vor
- **Mittels mathematischer Verfahren werden auf der Basis von empirischen Daten die Aufwände und Kosten ermittelt**
- Einsatzschwerpunkt: Software-Entwicklung

 $CoCoMo<sup>*</sup>$  (Aufwand = m x KSLOC<sup>n</sup>) m = Komplexität u.a. KSLOC = Kilo-Source-Line-of-Code n = Skaleneffekte (Innovationsgrad u.a. Constructive Cost Model

#### Function-Point-Methode

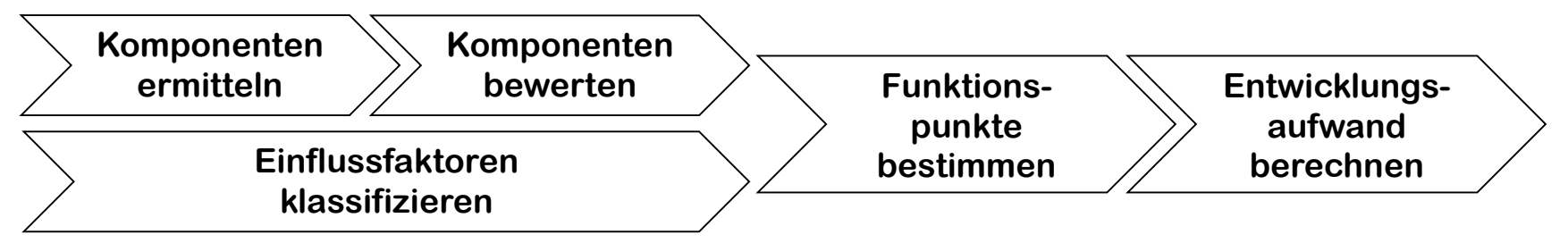

#### Stärken

**UN** 

- Hohe Genauigkeit, wenn die Anwendung der Methode möglich ist
- $\blacktriangleright$  Schwächen
	- Eventuell sehr hoher Aufwand zur Erstellung der Parameter **in Fighting**

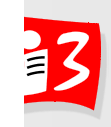

#### **Vermeiden Sie fehlerhafte Schätzungen!**

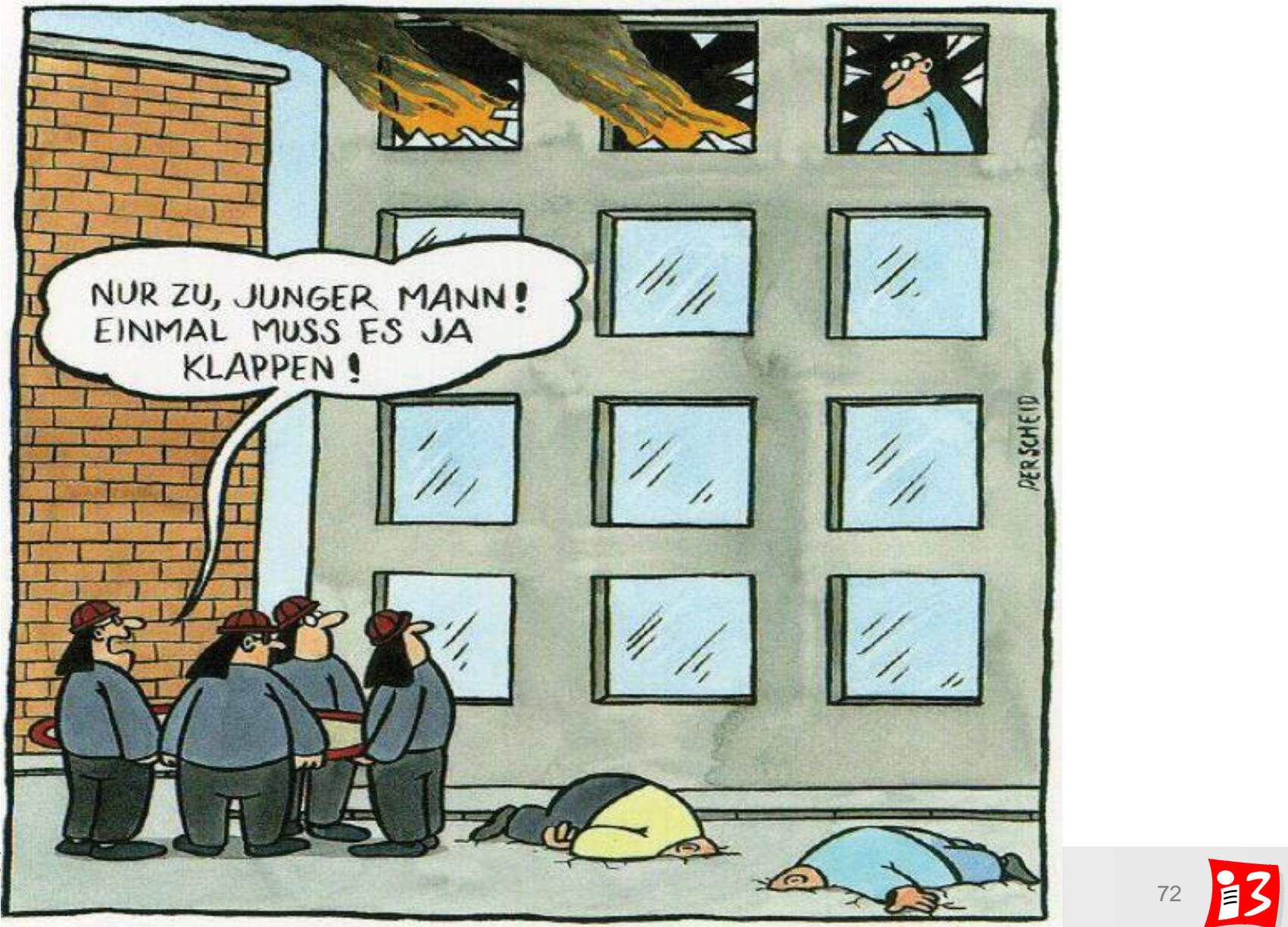

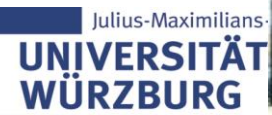
## **Wirtschaftliche Bedeutung von Schätzungen**

**Zuverlässige Schätzungen sind eine fundamentale Voraussetzung für wirtschaftlich erfolgreiche Projektarbeit!**

- Aufwandschätzung zu gering:
	- → Hoher Stress der Mitarbeiter, ggf. Qualitätsprobleme Finanzielle Verluste
- Aufwandsschätzung zu hoch:
	- → Zu hoher Projekt-/Angebotspreis → evtl. kein Auftrag

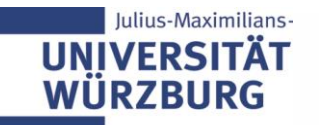

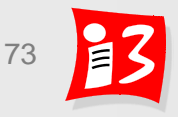

## **Praxis-Tipps für Aufwandsschätzungen**

- Beteiligung der Projektmitarbeiter am Schätzprozess  $\Rightarrow$  Motivation
- Annahmen und Abhängigkeiten dokumentieren (z.B. bestimmte Auftraggeber-Leistungen)
- ▶ Schätzen Sie auf der Ebene der Arbeitspakete
- Aufwände für Projektmanagement (Sitzungen, Reporting, Berichte, Abstimmungen u.ä.) in der Planung berücksichtigen!
- Aufwände nicht zu optimistisch schätzen; bei Unsicherheiten "stiller Puffer" für Unvorhersehbares
- Niemals "herunterhandeln" lassen!

Nachbetrachtung am Projektende ("Lessons Learned"): *Abweichungen feststellen*  a *Ursachenforschung*  $\Rightarrow$  bessere Schätzungen in Folgeprojekten

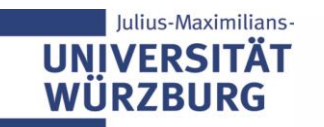

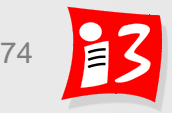

#### **Feedback**

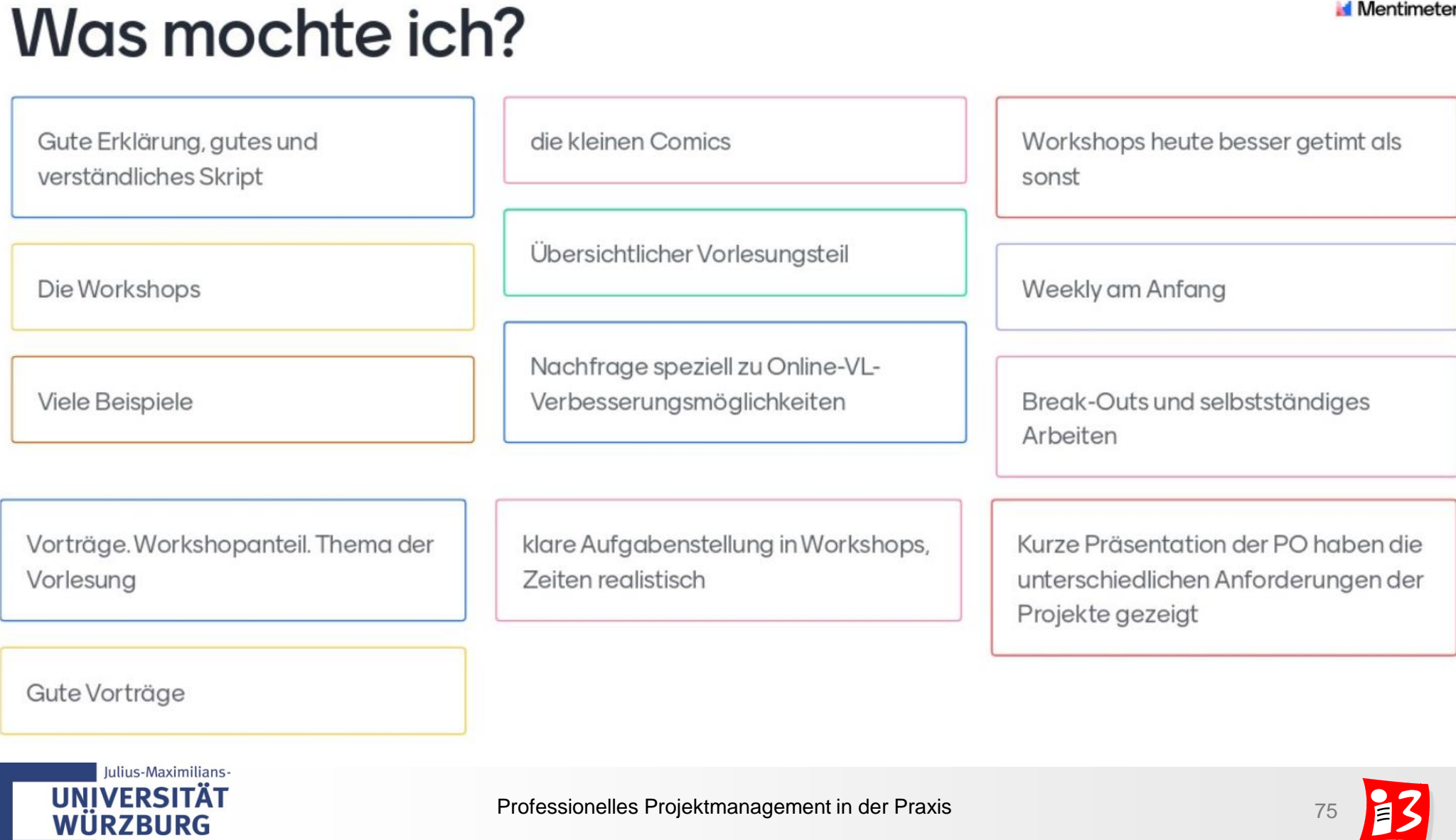

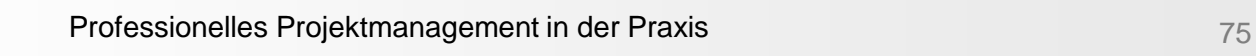

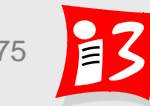

**Mentimeter** 

### **Feedback**

# Was wünsche ich mir?

**Mentimeter** 

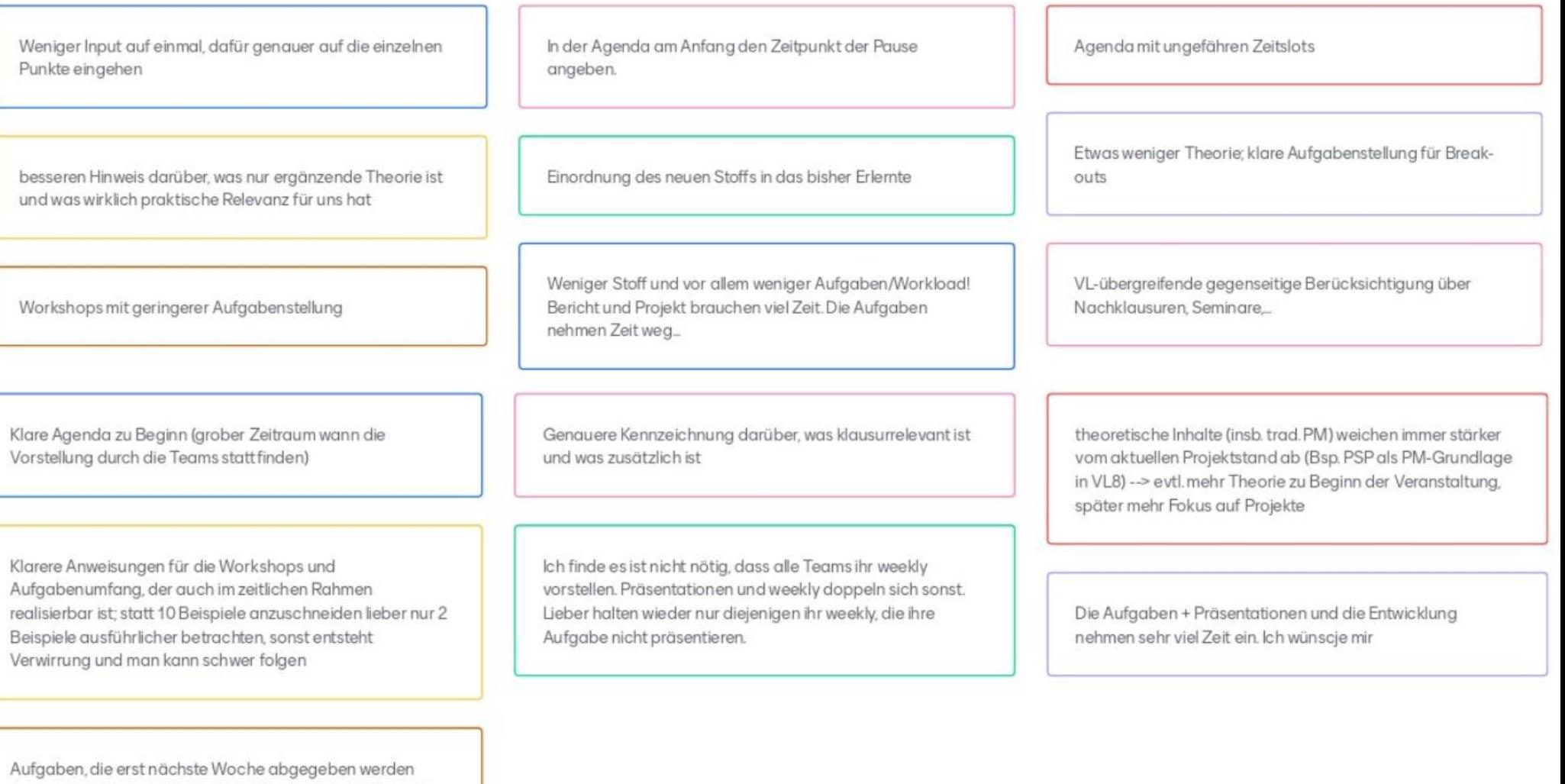

müssen (z.B. Phasen-Meilenstein-Planung) und daher evtl. noch nicht bearbeitet sind, waren bereits Basis für Bearbeitung von heutigen Aufgaben